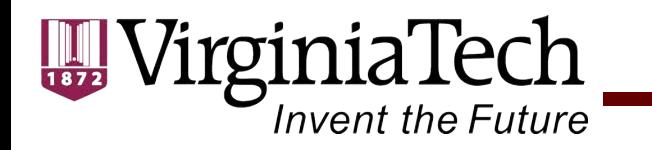

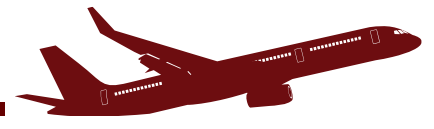

# CEE 4674 / CEE 5614 Aviation Databases and Web Information

# Dr. Antonio A. Trani

Fall 2023

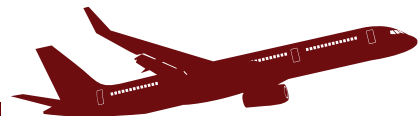

# Aviation Databases

• Numerous resources available on the Internet

<u>rginiaTech</u>

- Data is a key component in aviation studies and analysis
- The databases described here is just a sample of that available
- It is important to be familiar with aviation datasets to help you plan and design airports and create aviation models
- Links to important databases:
- [http://128.173.204.63/cee5614/](http://128.173.204.63/cee5614/sites_ce_5614.html) sites ce 5614.html

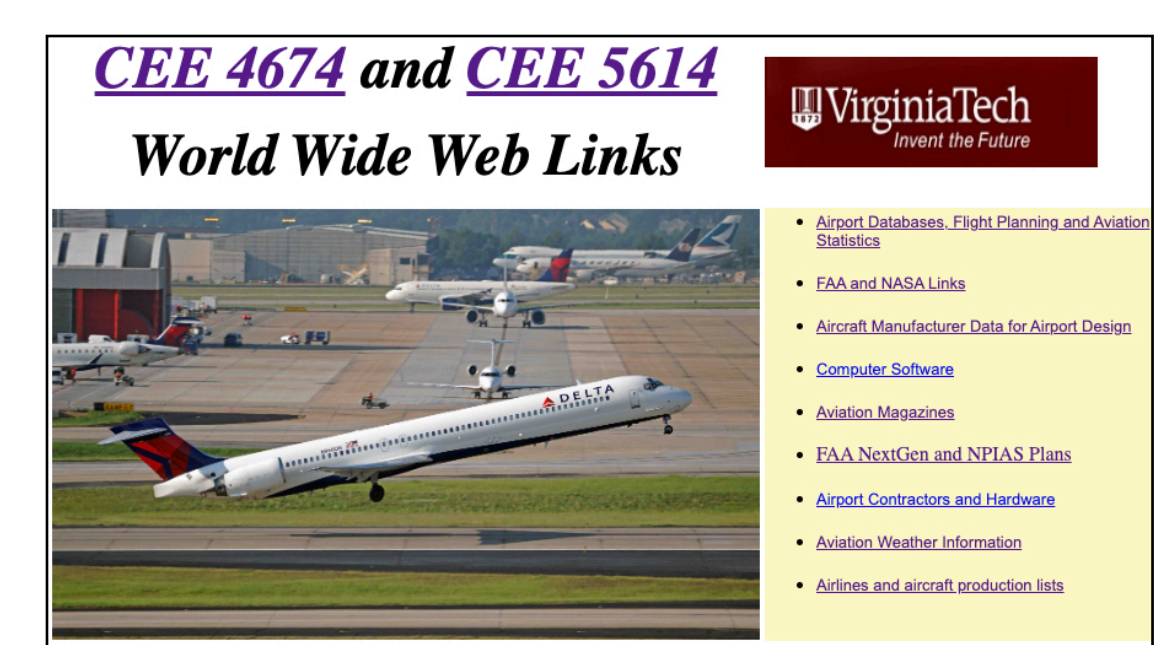

irport and Aircraft Databases, Flight Tracking, Great Circle Calculator.

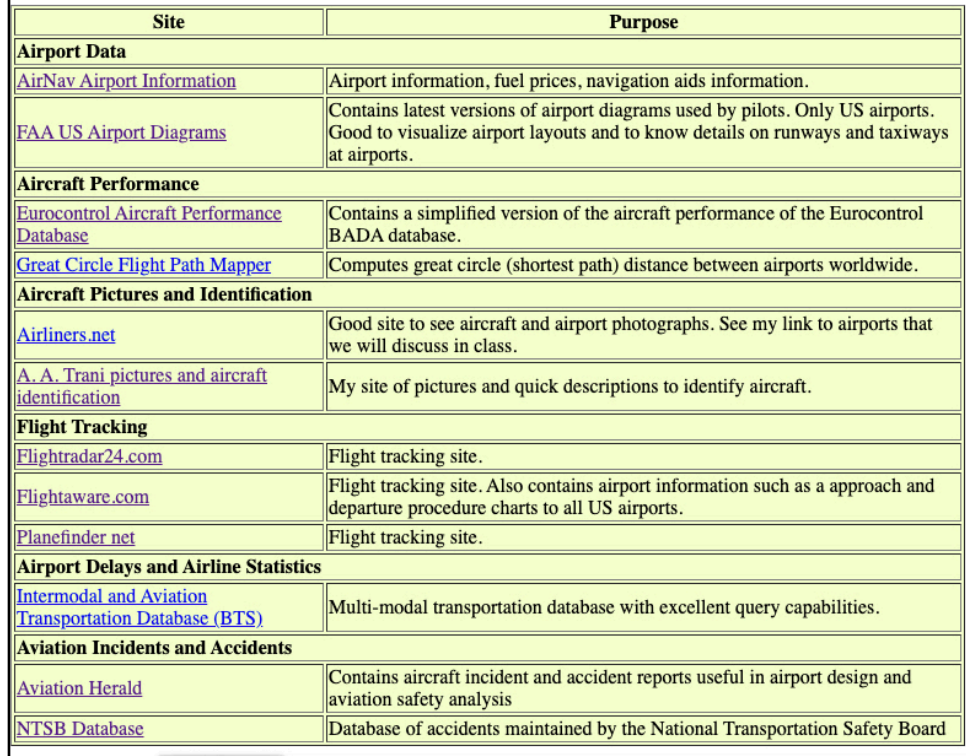

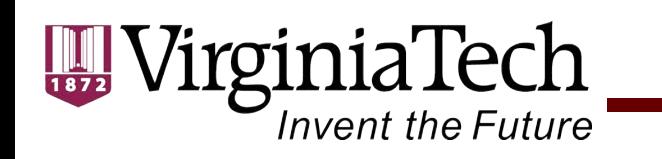

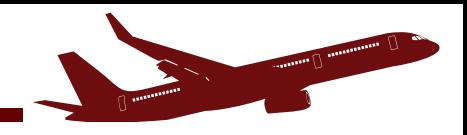

# Relevant Databases

- Airport and navigation systems information
- Aviation demand (passengers) and flight operations (departures and arrivals)
- Flight tracking
- Airline statistics (schedules, passengers, etc.)
- Aircraft performance and general aircraft information
- Aviation calculators
- Aeronautical charts and maps

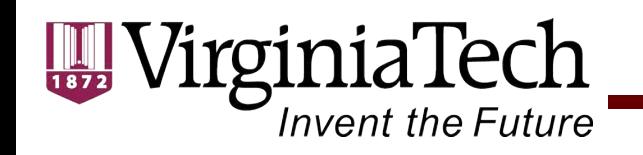

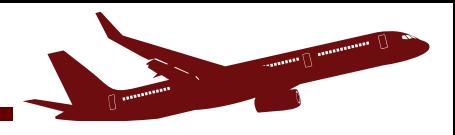

# Airport and Navigation Systems Information

- Airnav.com (http://www.airnav.com)
	- Contains airport, navigation fix and fuel facilities data
	- Generally good for U.S. airports
	- Detailed information on runways, obstacles, etc.

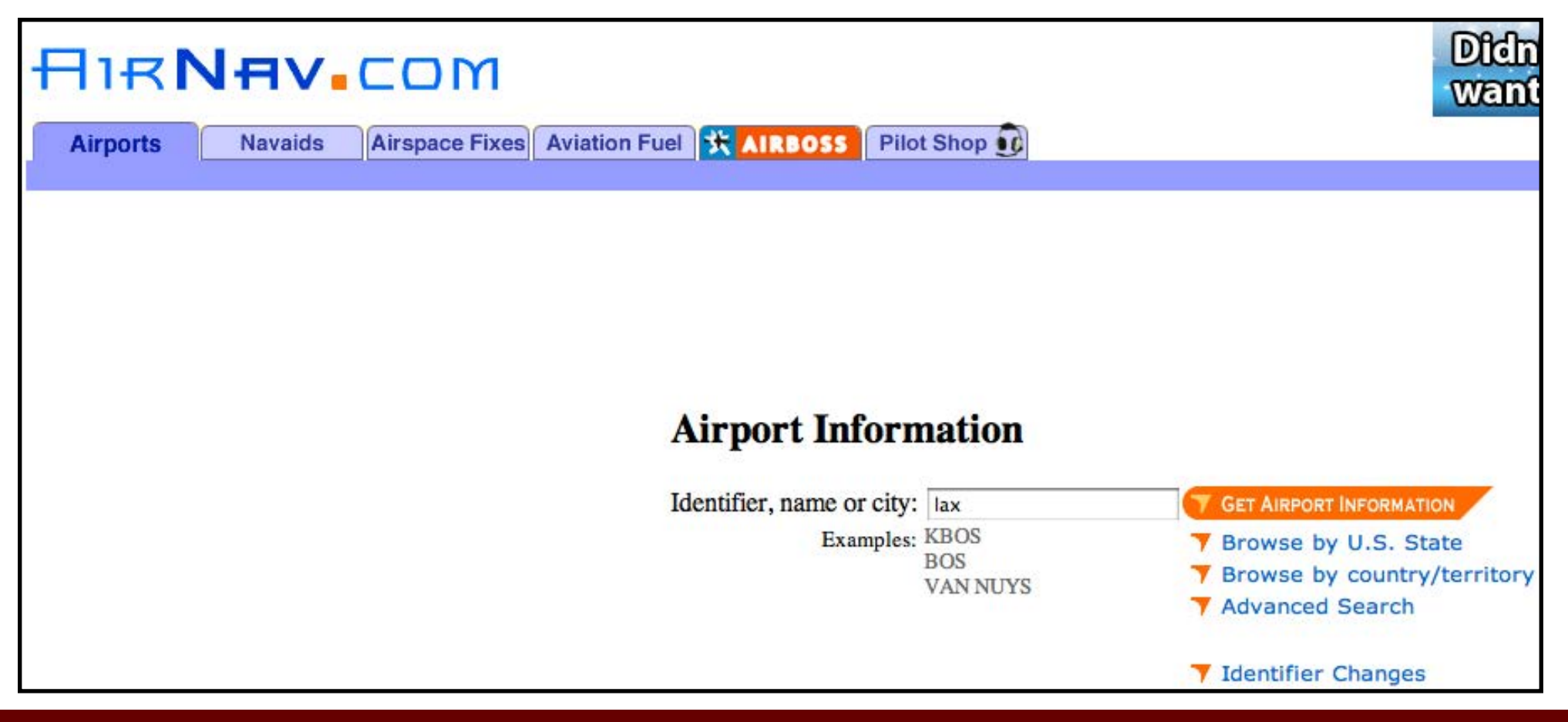

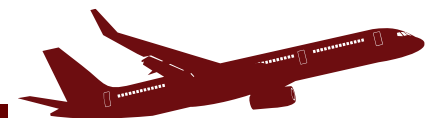

# Univent the Future<br>Los Angeles International Airport (LAX) Runway 7L/25R Information

VirginiaTech

 $\begin{array}{c} \begin{array}{c} \begin{array}{c} \end{array}\\ \begin{array}{c} \end{array}\\ \begin$ 

Runway 7L/25R

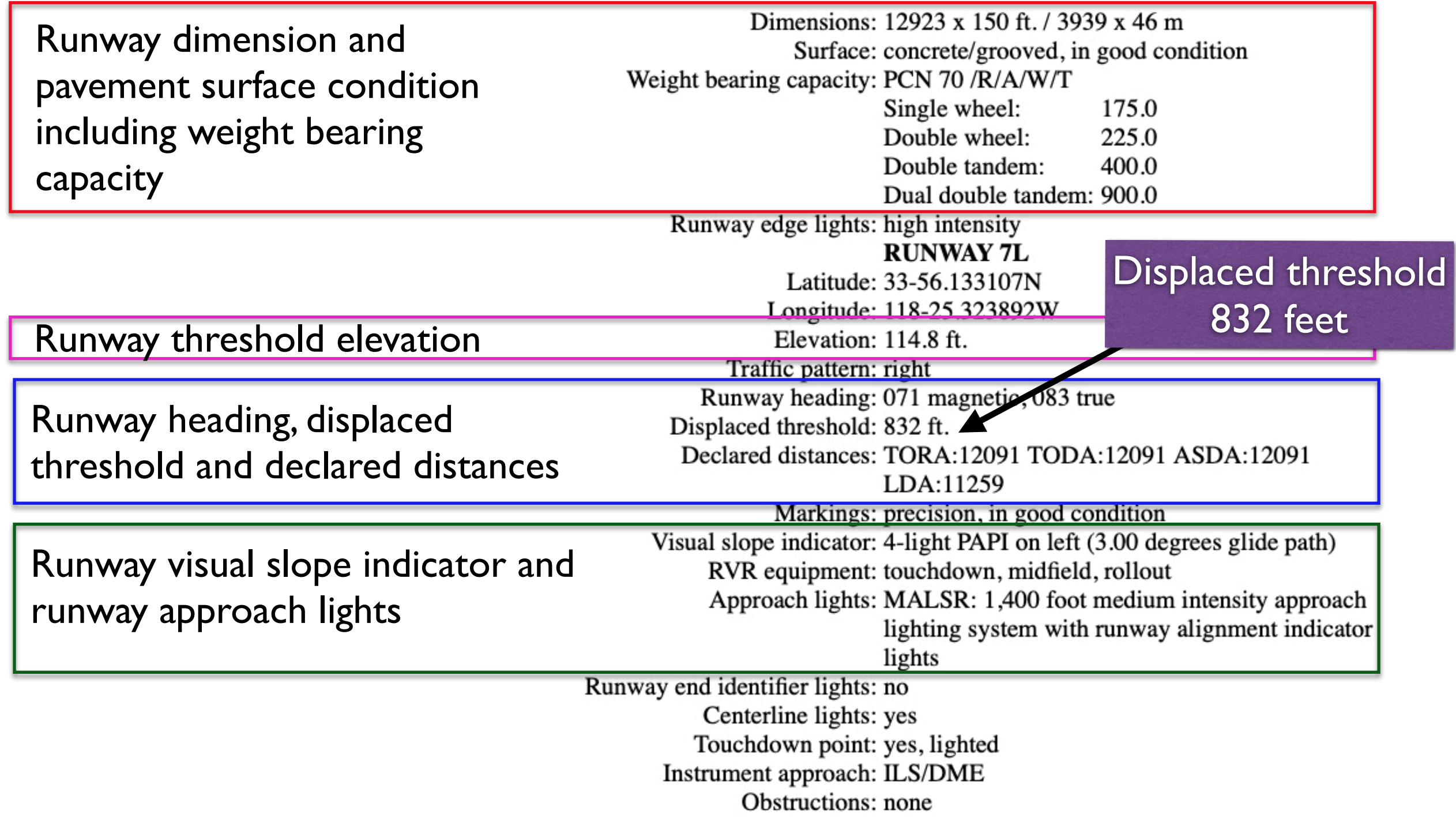

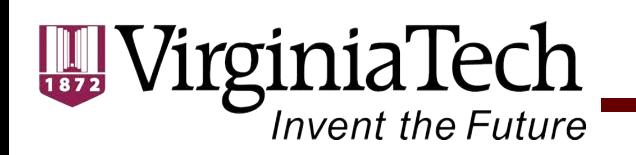

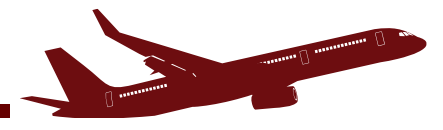

## Los Angeles International Airport Runway 7L/25R information

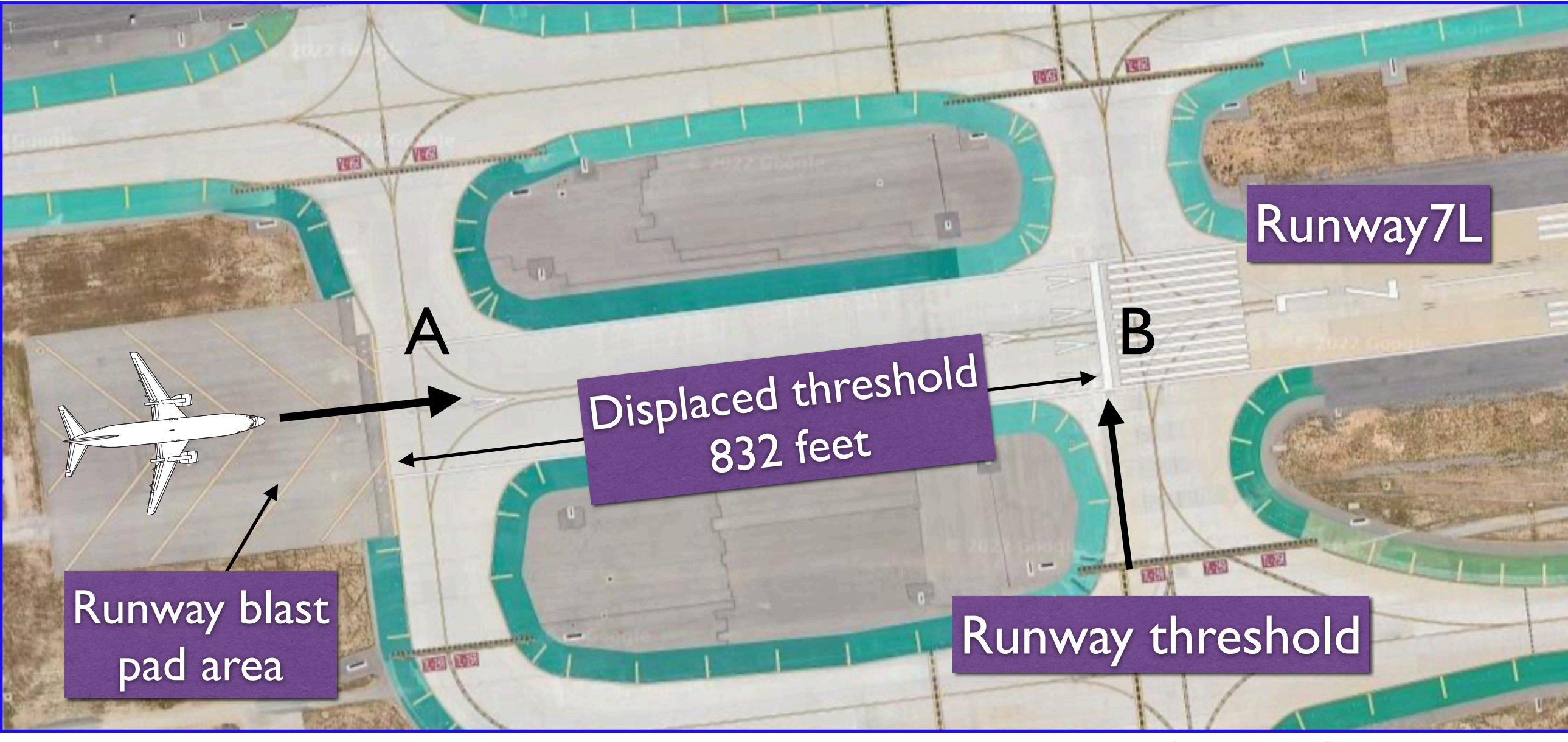

Source: Google Maps

## Aircraft can start the takeoff roll at **point A** Aircraft must land after **point B**

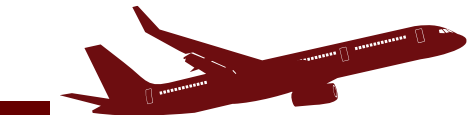

### Invent the Future **Bureau of Transportation Statistics**

• **https:// www.bts.gov**

irginiaTech

- Good source of aviation statistical information
- Large public databases
- Airport, airline ticket prices, and passenger information

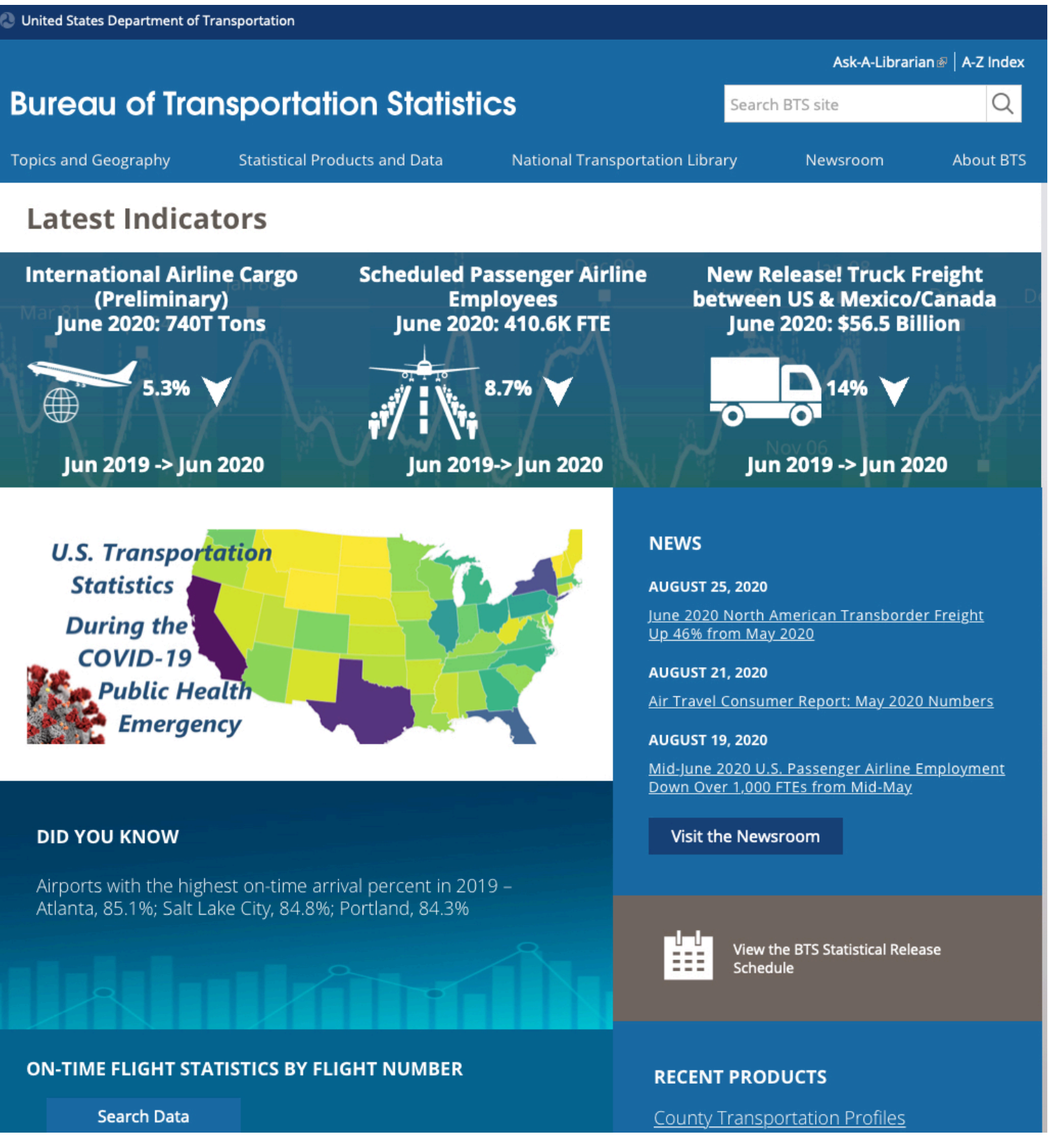

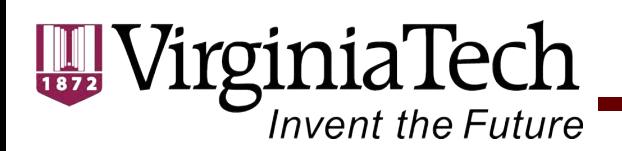

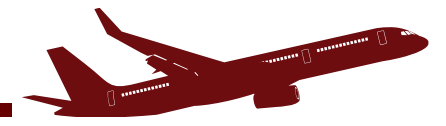

## **Airline and Airport Statistics**

## **[\(https://www.bts.gov/topics/airlines-and-airports-0\)](https://www.bts.gov/topics/airlines-and-airports-0)**

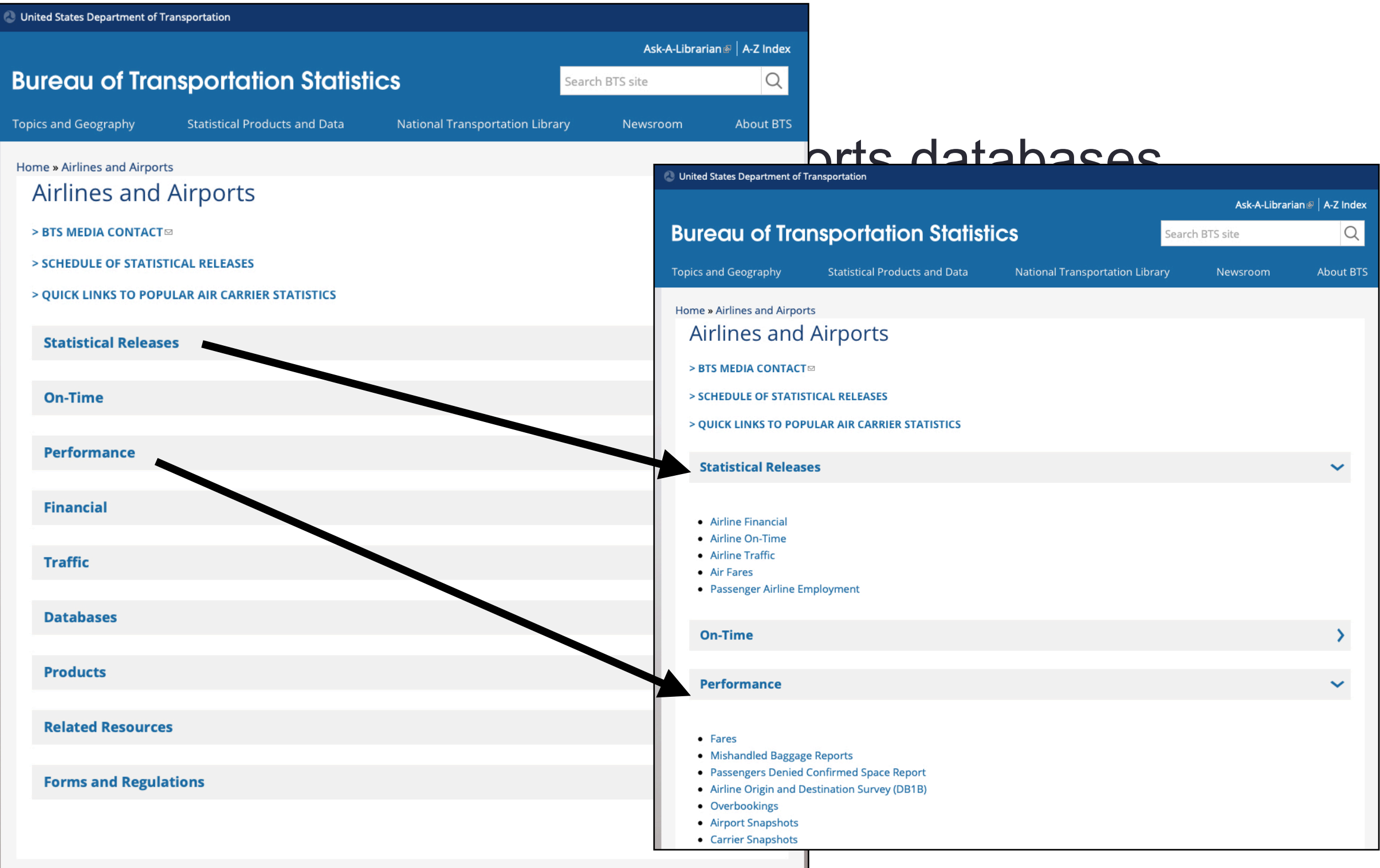

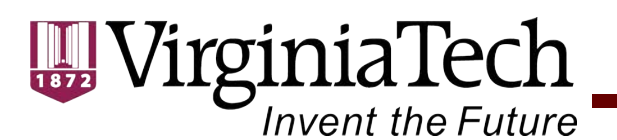

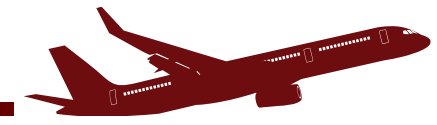

# **Bureau of Transportation Statistics (http://www.transtats.bts.gov/)**

• Contains aviation (passenger, airline, and airport) information

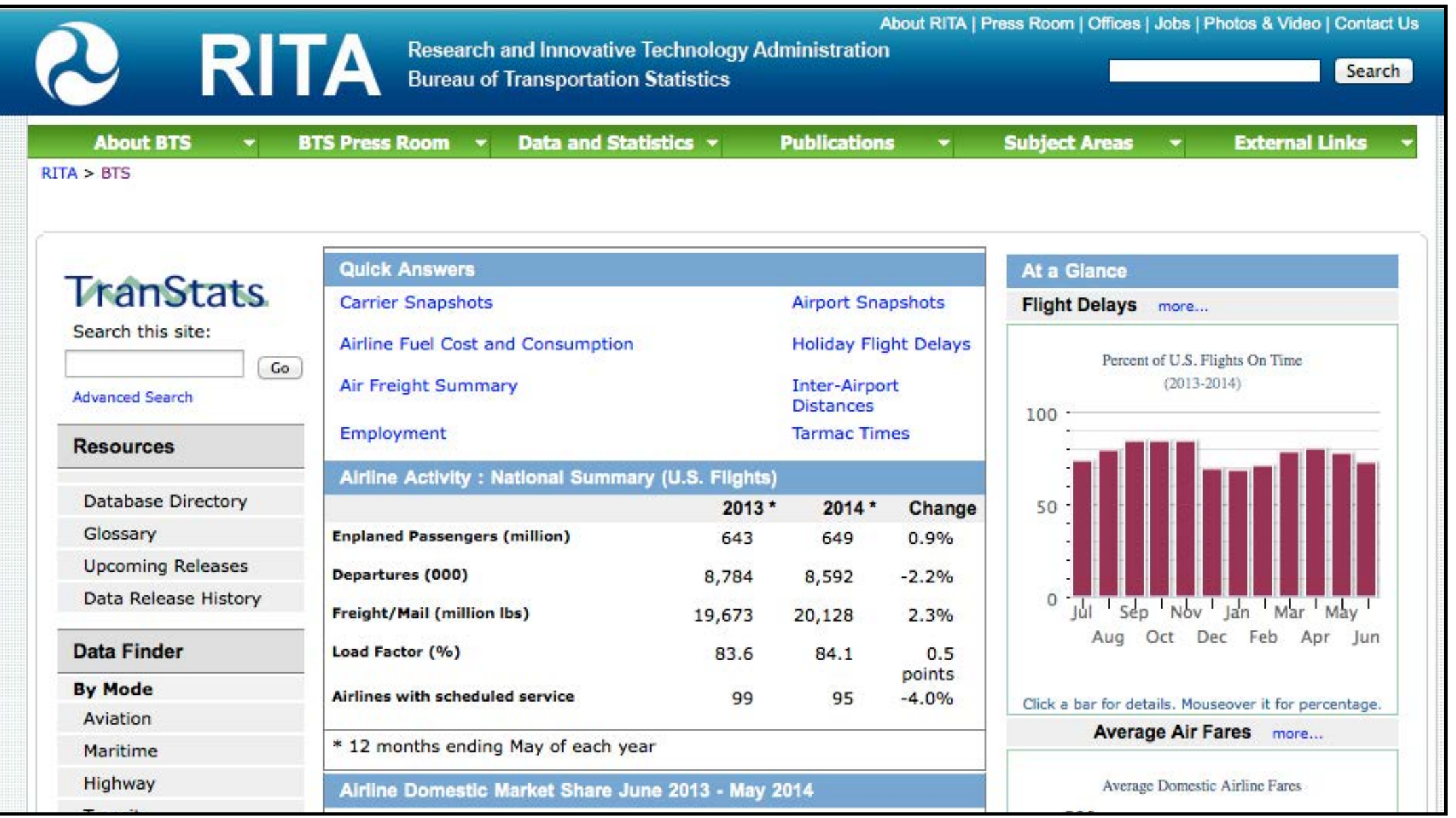

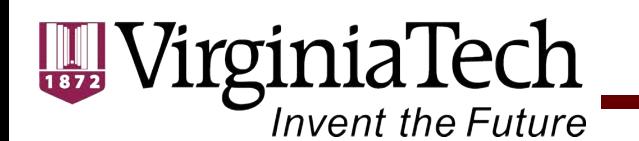

# **BTS Airport Snapshot**

**[\(https://www.transtats.bts.gov/airports.asp?pn=1\)](https://www.transtats.bts.gov/airports.asp?pn=1)**

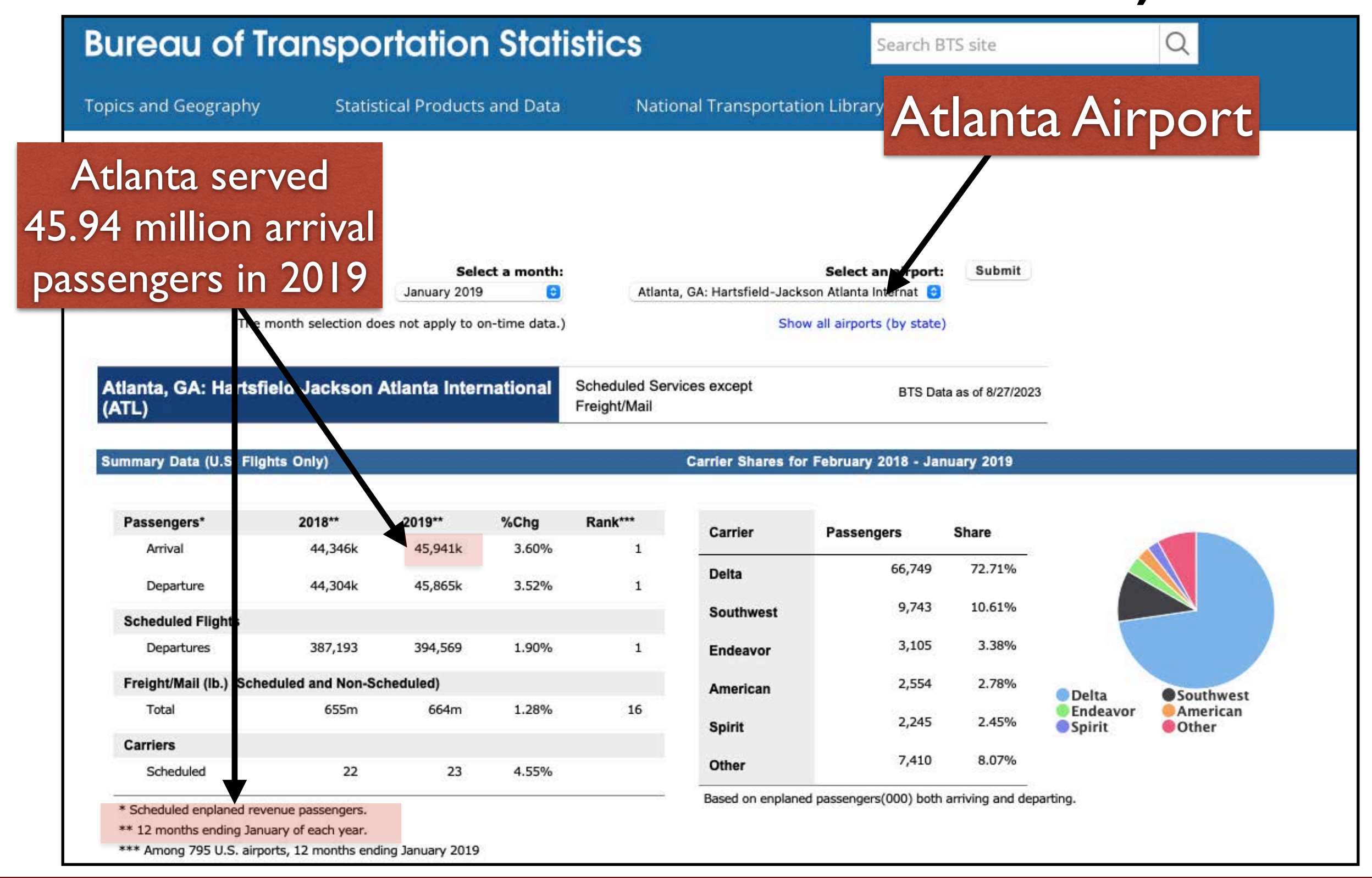

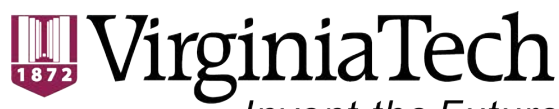

Invent the Future

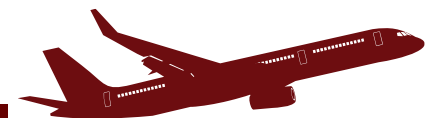

## Smaller commercial airports are also included in the airport snapshot (select **Show all airports**)

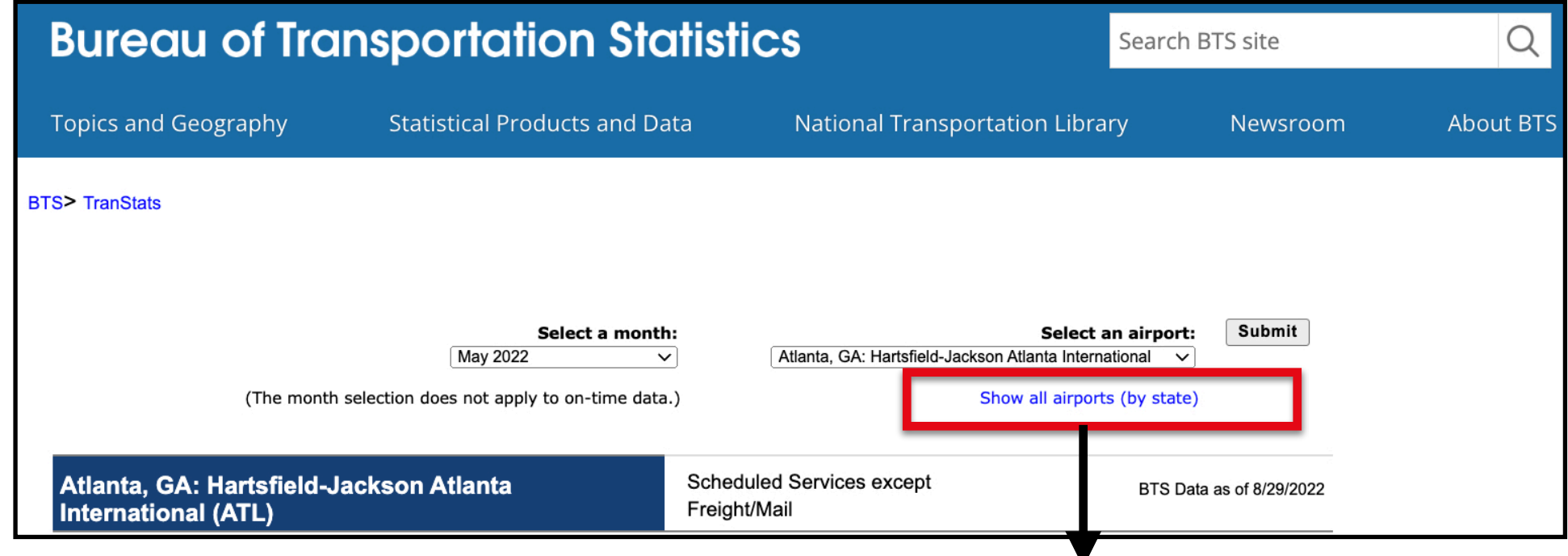

#### ■ transtats.bts.gov/NewAirportList.asp?Acntr=nv421465.n52&synt=SNPgf

Vero Beach, FL: Vero Beach Regional (VRB) West Palm Beach/Palm Beach, FL: Palm Beach **International (PBI)** 

#### Georgia

Albany, GA: Southwest Georgia Regional (ABY) Athens, GA: Athens/Ben Epps (AHN) Atlanta, GA: Hartsfield-Jackson Atlanta International (ATL) Augusta, GA: Augusta Regional at Bush Field (AGS) Brunswick, GA: Brunswick Golden Isles (BQK) Columbus, GA: Columbus Airport (CSG) Macon, GA: Middle Georgia Regional (MCN) Savannah, GA: Savannah/Hilton Head International (SAV) Valdosta, GA: Valdosta Regional (VLD)

#### **<u>Charle</u>** Roanoke/Blacksburg Lynchl Regional Airport $(LYH)$ **Newpo** News/Williamsburg International (PHF) Norfolk, VA: Norfolk International (ORF) Norfolk, VA: Norfolk NS (NGU) Richmond, VX: Richmond International (RIC) Roanoke, VA: Roanoke Blacksburg Regional Woodrum Field (ROA) Staunton, VA: Shenandoah Valley Regional (SHD) Washington, DC: Ronald Reagan Washington National (DCA) Washington, DC: Washington Dulles International (IAD)

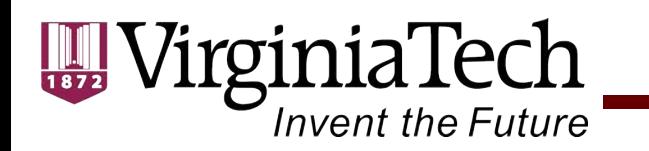

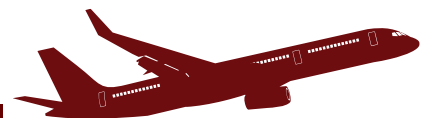

# **BTS Site Airline Snapshot**

**[\(https://www.transtats.bts.gov/carriers.asp?pn=1\)](https://www.transtats.bts.gov/carriers.asp?pn=1)**

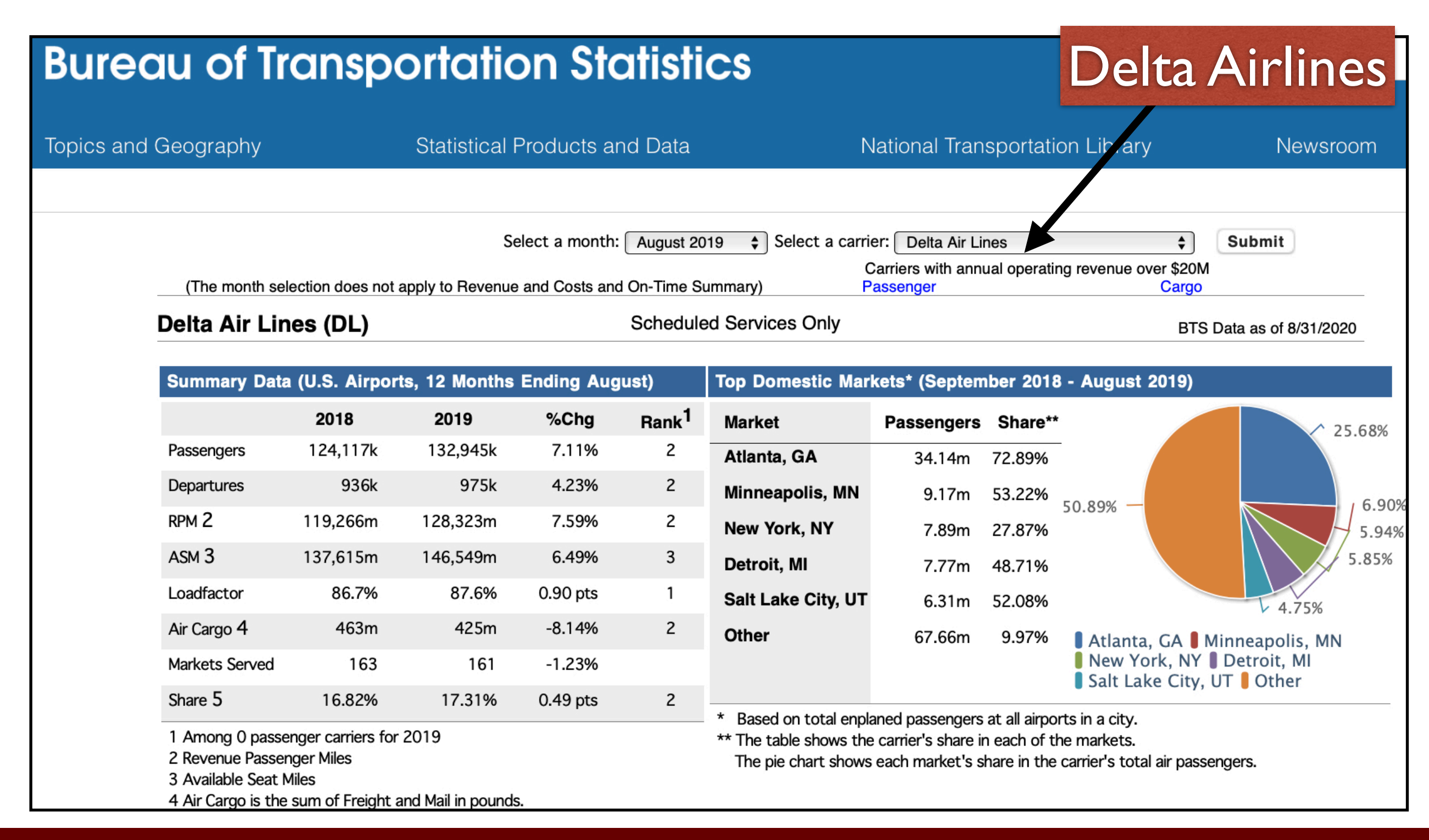

**Invent the Future** 

## Bureau of Transportation Statistics (BTS)

#### nited States Department of Transportatior

**Topics and Geography** 

**Bureau of Transportation Statistics** 

**Statistical Products and Data** 

- Dedicated section of the database to aviation
- Air carrier statistics (form 41) (T100)
- Airline on-time performance
- Airline origindestination survey (10% sample of tickets sold) called DB1B database

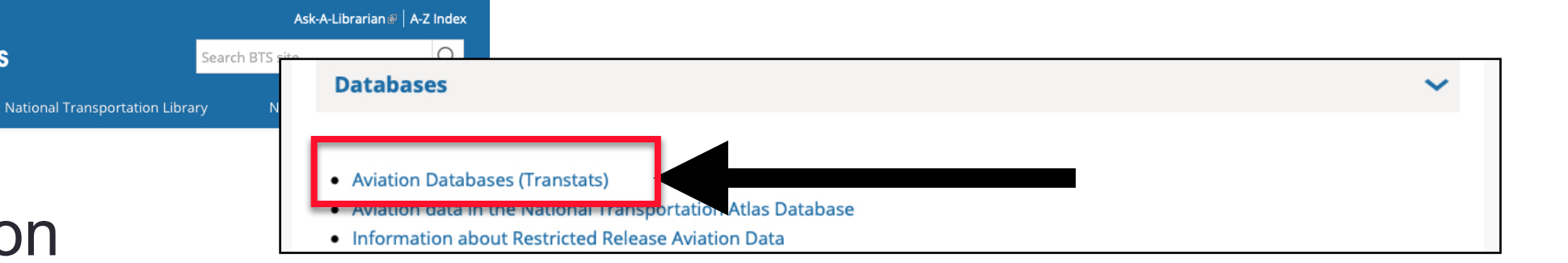

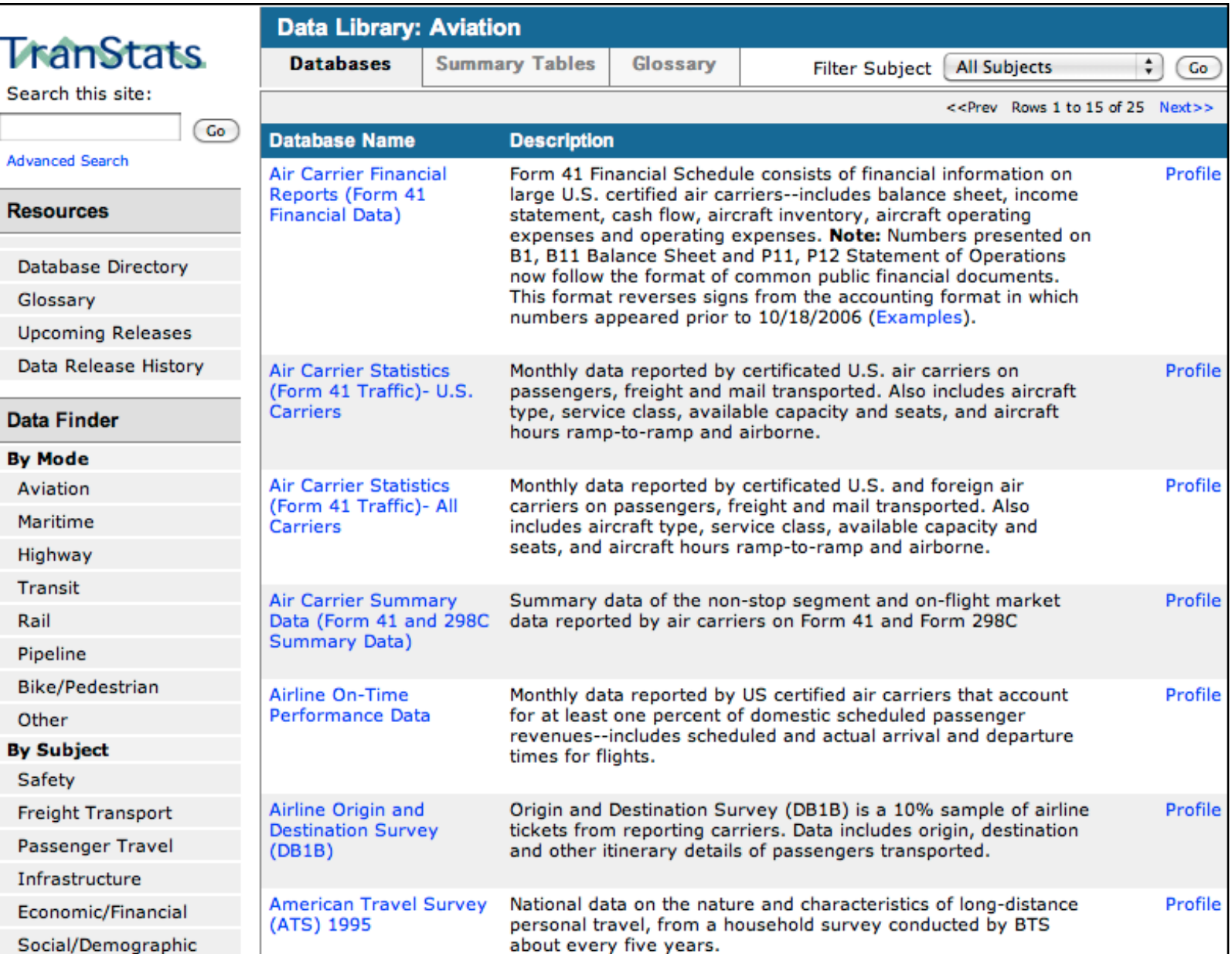

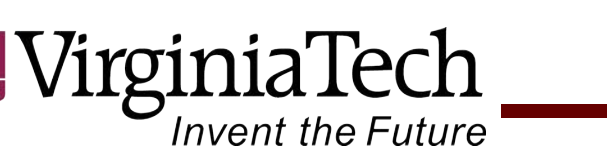

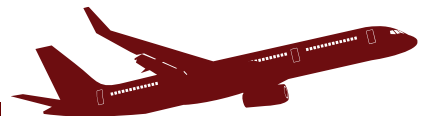

## Bureau of Transportation Statistics (BTS)

- T100 air carrier data (form 41 in BTS web site)
- Contains **passenger enplanement** data at the airport and route levels
- Three key tables: a) market, b) coupon, and c) segment (international passengers only available for U.S. passengers only

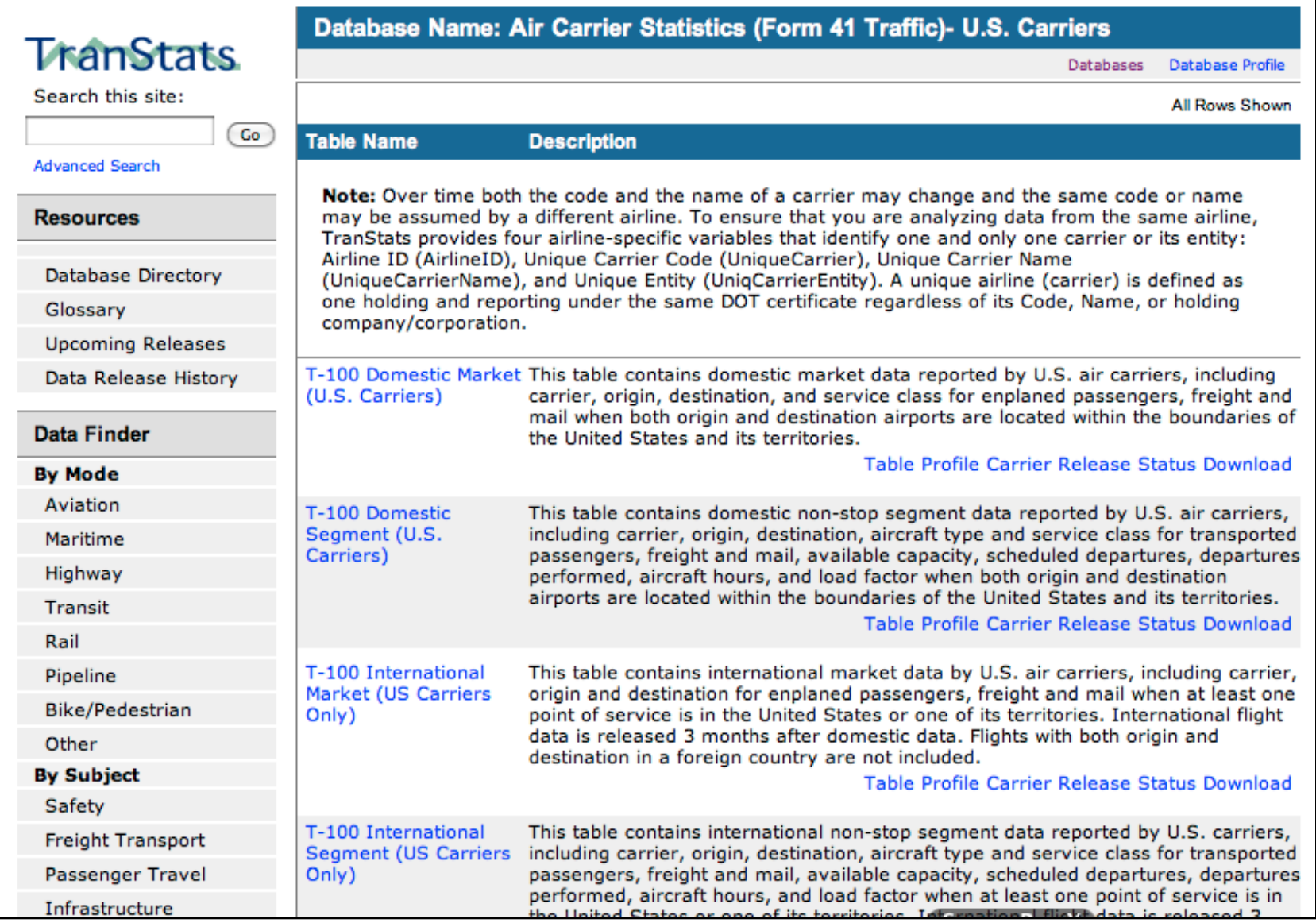

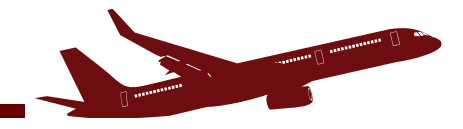

## **Bureau of Transportation Statistics (Schedule B-43 US Aircraft Inventory)**

VirginiaTech

Invent the Future

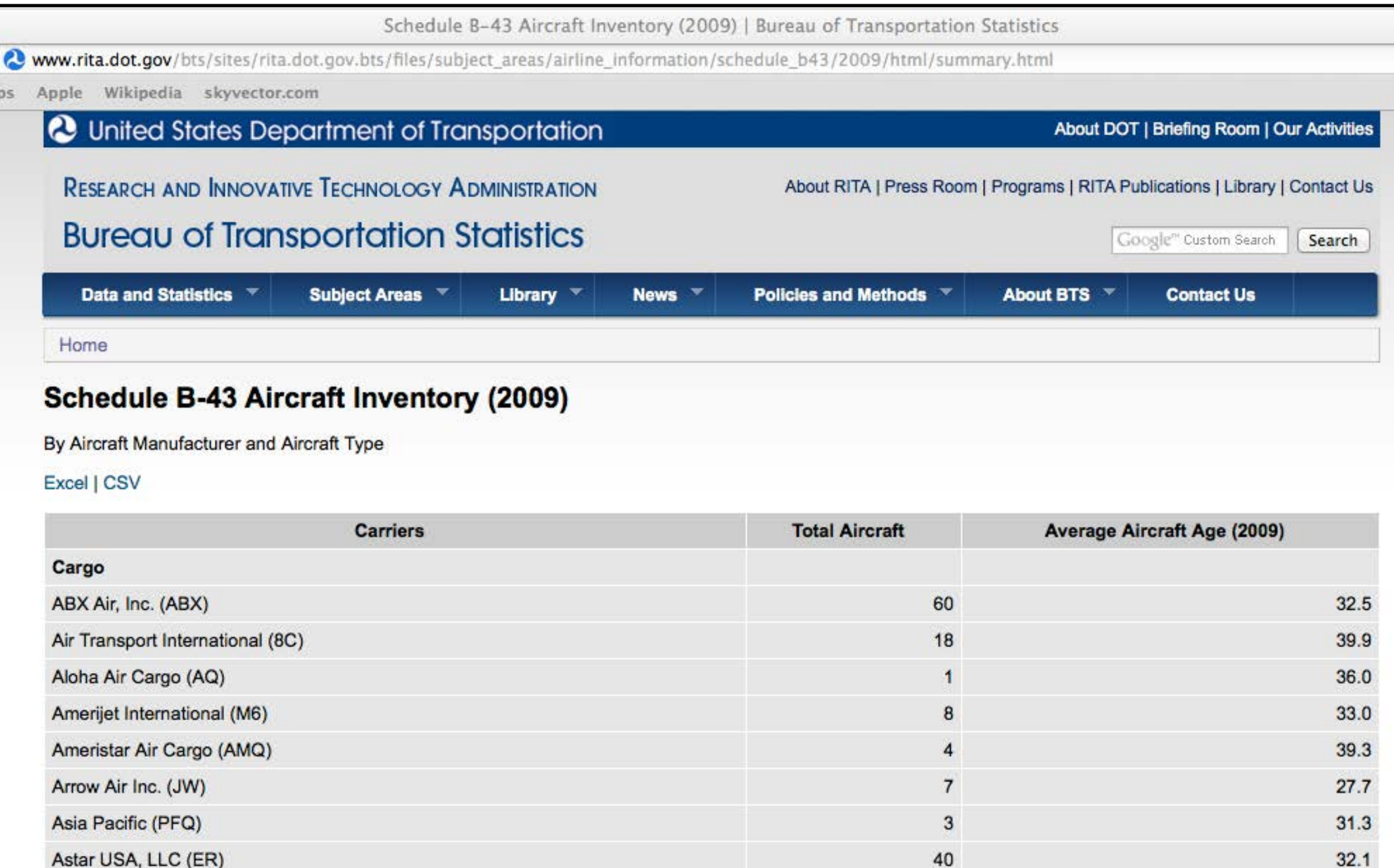

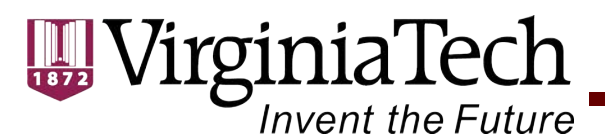

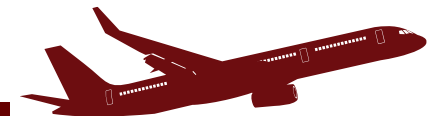

## **Bureau of Transportation Statistics**

### **(Available Seat-Miles by Airport)**

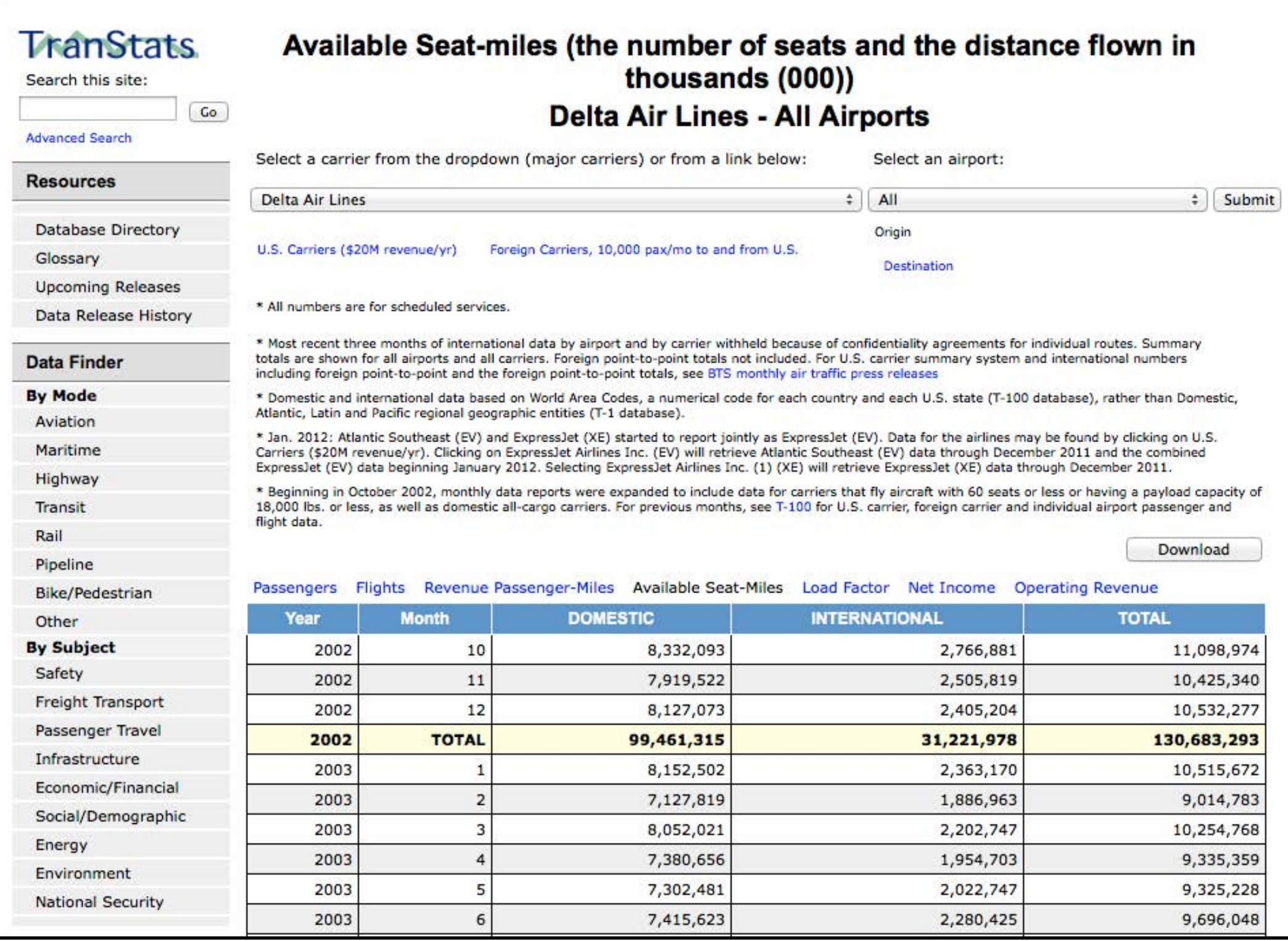

VirginiaTech  $\begin{array}{c} \hline \text{III} \\ \text{1872} \end{array}$ 

# BTS Geospatial Data Sets

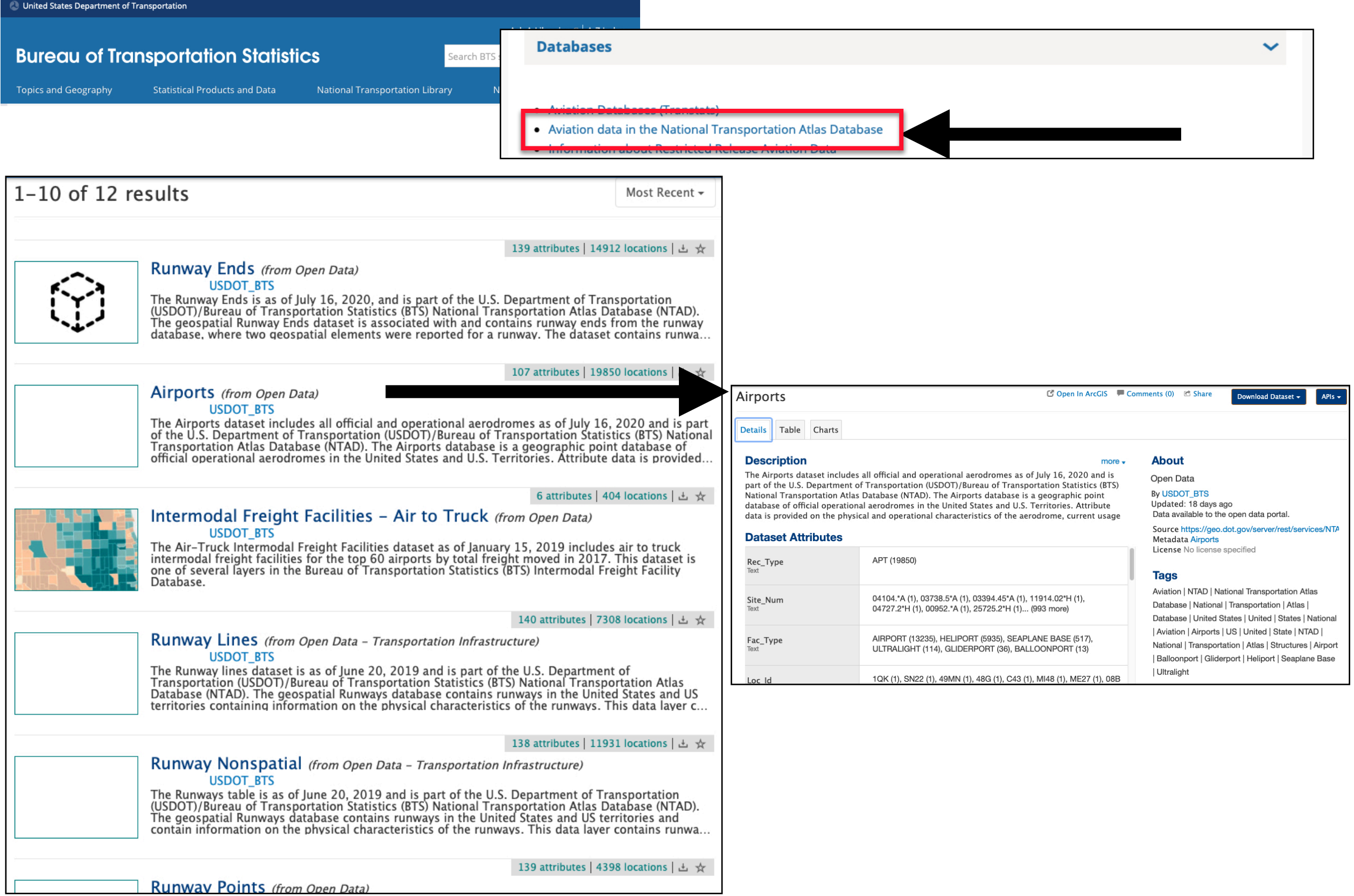

STATISTICS

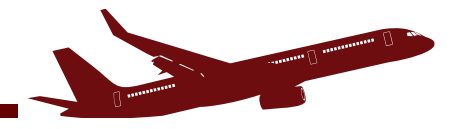

## **Bureau of Transportation Statistics**

VirginiaTech

**Invent the Future** 

**(Air Fares over Time - Inflation Adjusted \$2020)**

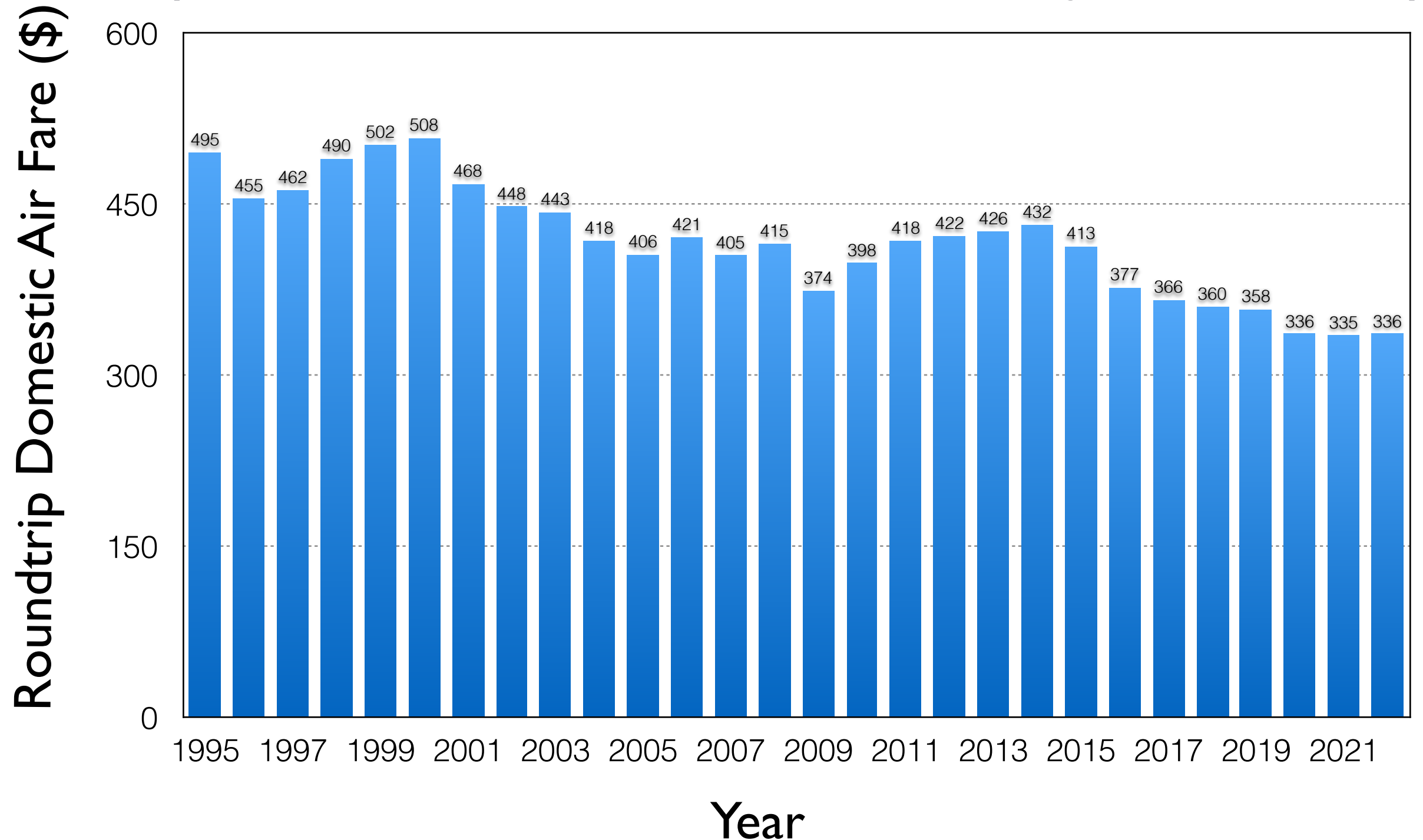

# Flight Tracking [flightaware.com](http://flightaware.com)

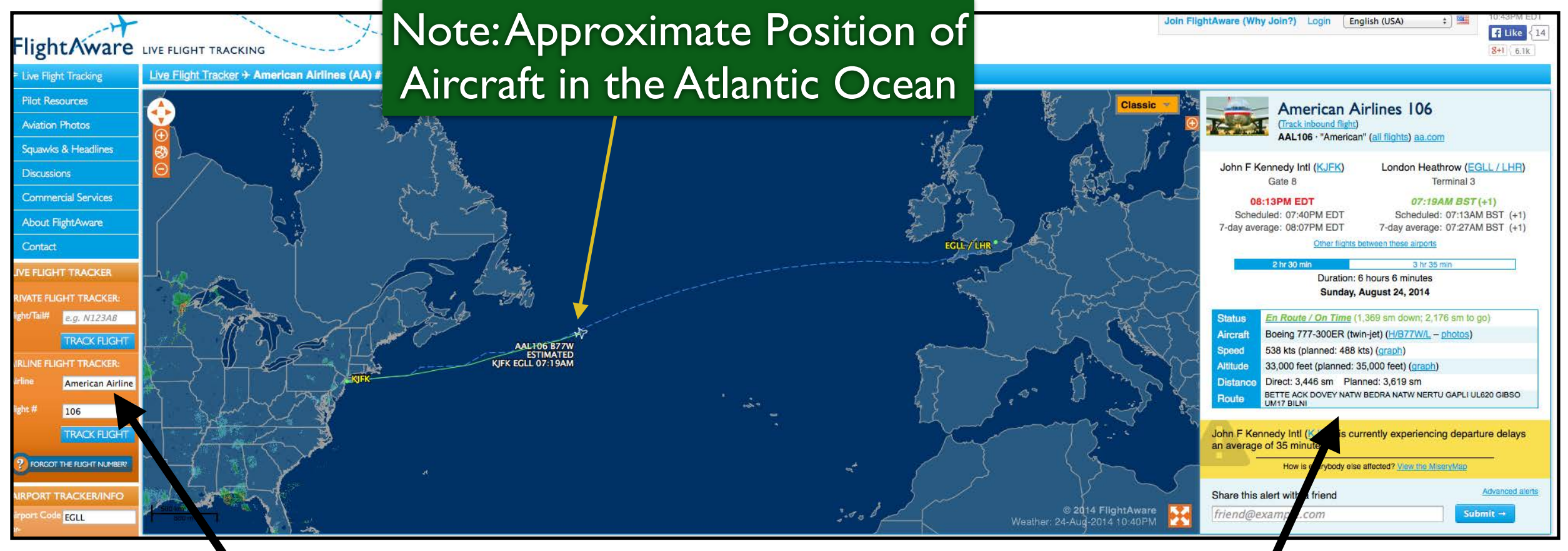

Tracking American Airlines Flight 106

VirginiaTech

**Invent the Future** 

JFK-LHR New York Kennedy to London Heatrow airports

### Flight Plan Information

 $\mathrm{Virginia}$ Tech

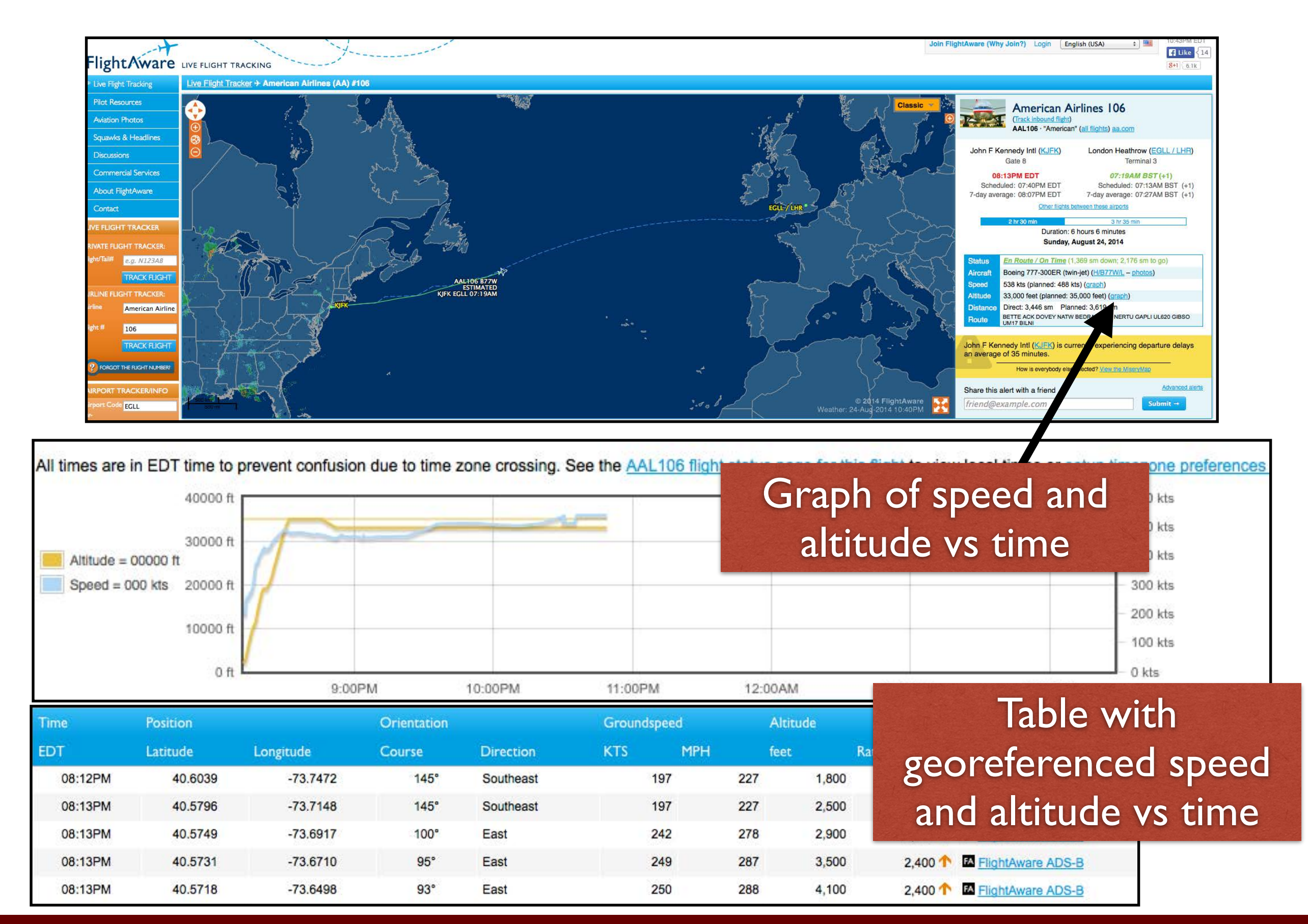

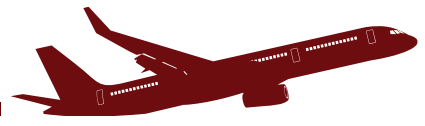

# Flight Tracking Information [\(flightaware.com\)](http://flightaware.com)

• Example of departure procedure at LAX

'irginiaTech

nyent the Future

• Terminal area procedures are key to operate in and out of all airports

LAX IFR Departure Procedure Imper One

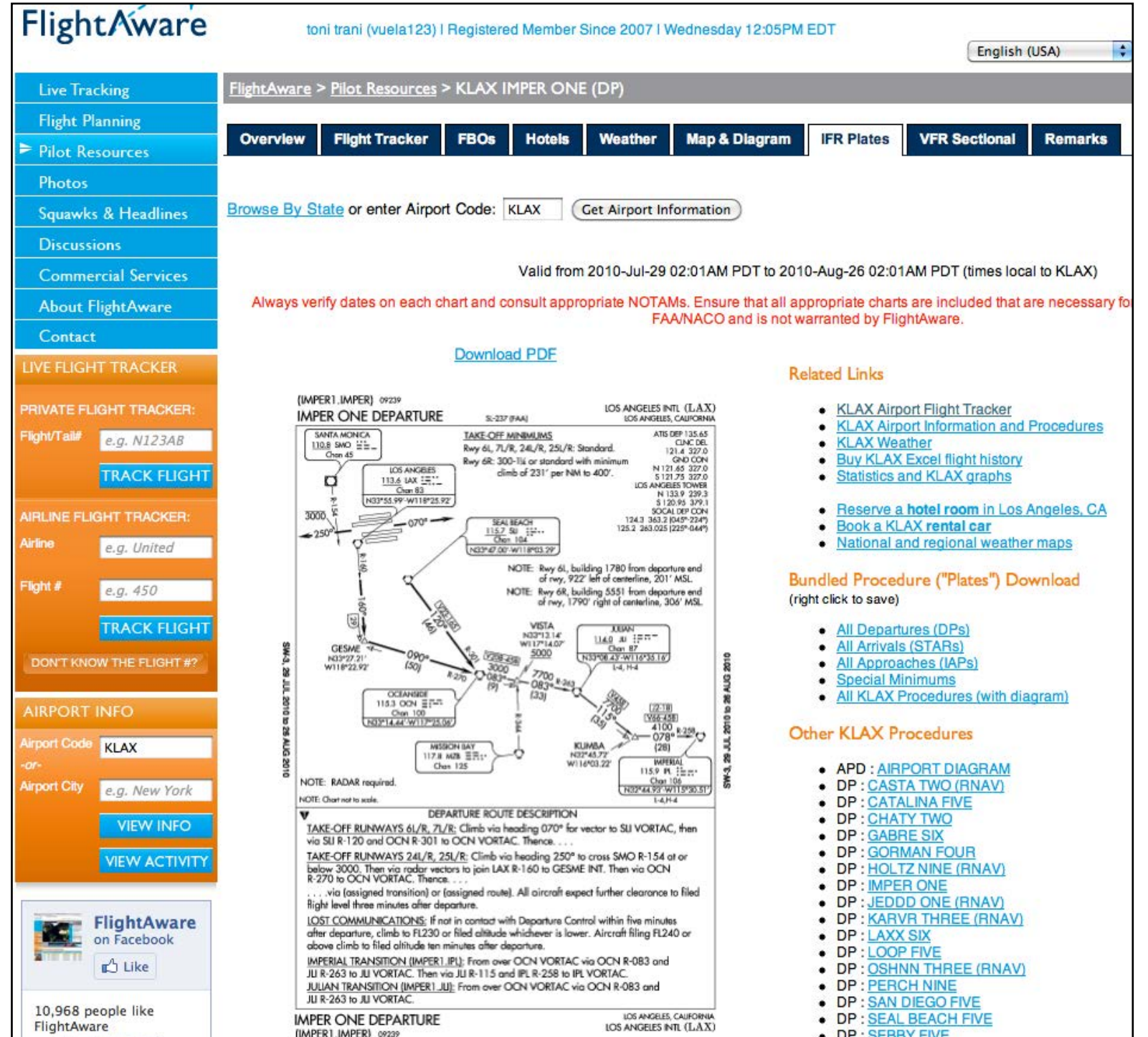

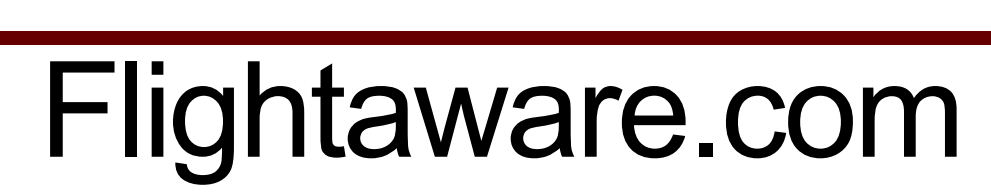

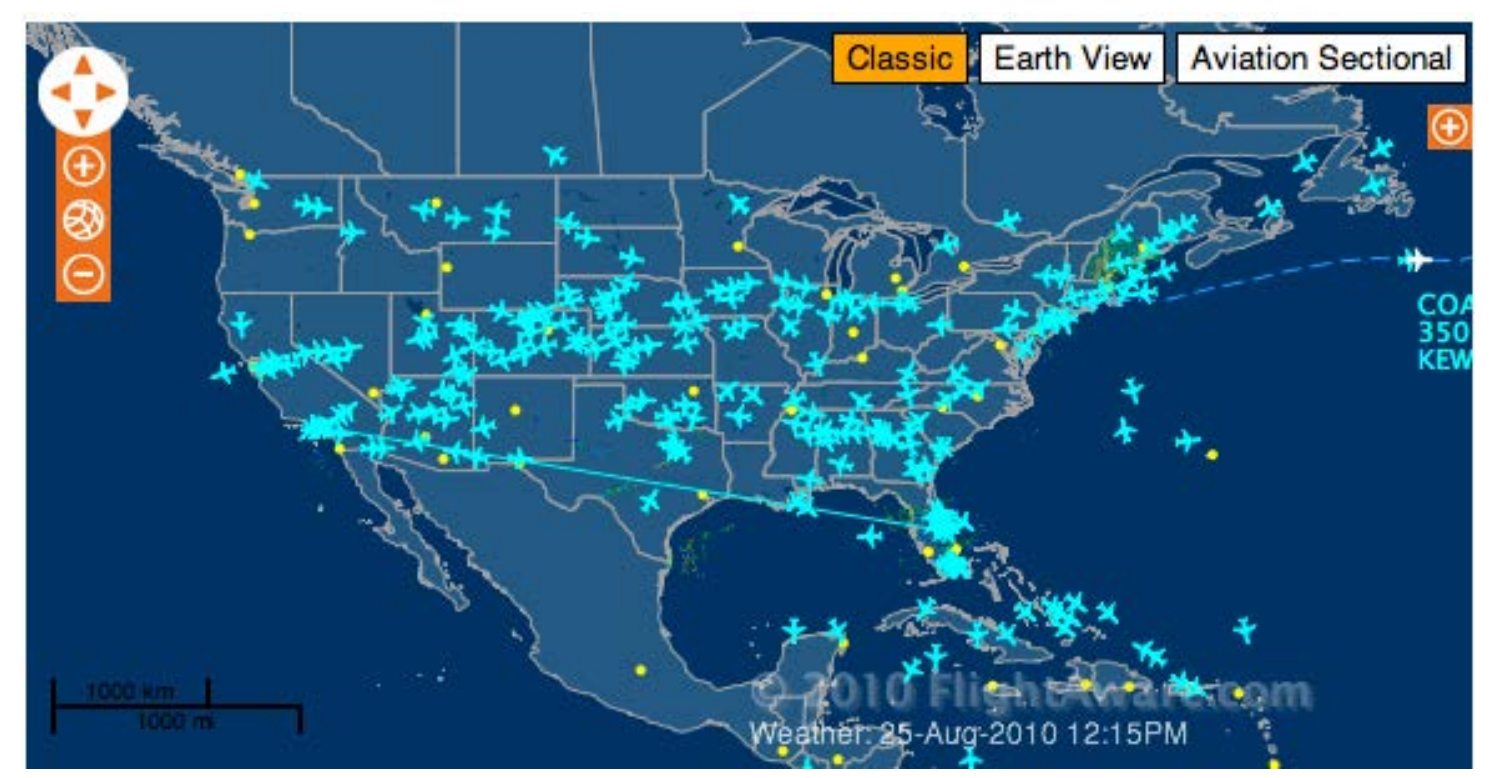

# Tracking all Boeing 757 flights in the NAS

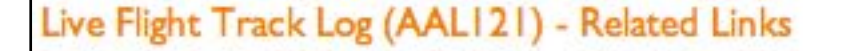

- Live > AAL121 Flight Status
- Flight > AAL121 > 24-Aug-2010 > LFPG-KJFK

#### **Times and Time Zones**

VirginiaTech

**Invent the Future** 

### Flight track of American Airlines flight 121 (B757)

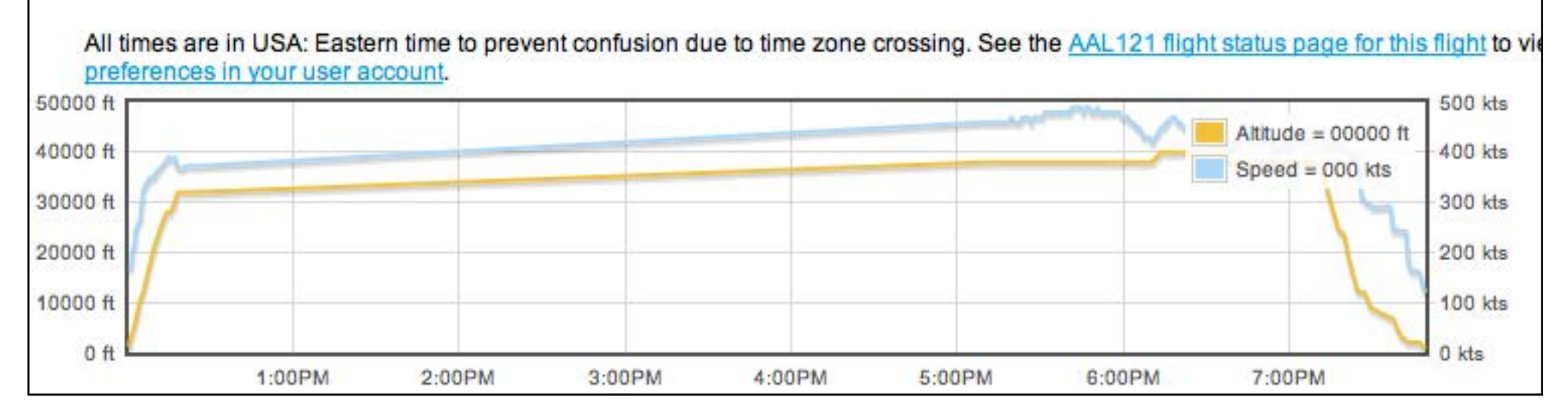

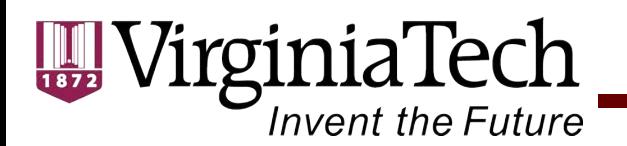

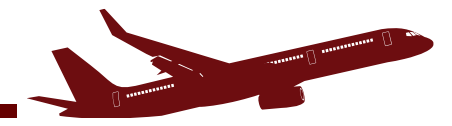

## Flight Tracking Information ( [http://www.radarbox24.com\)](http://www.radarbox24.com)

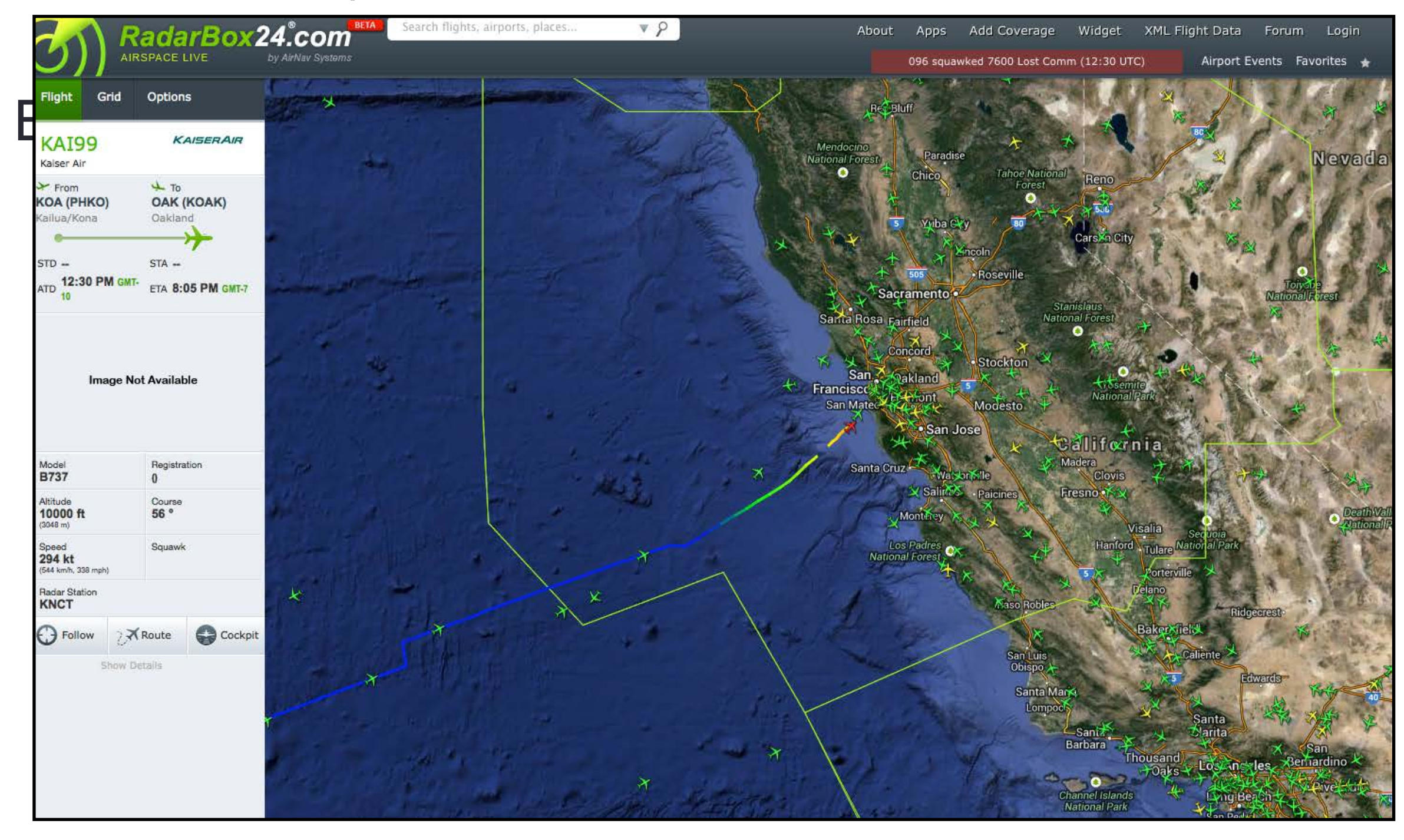

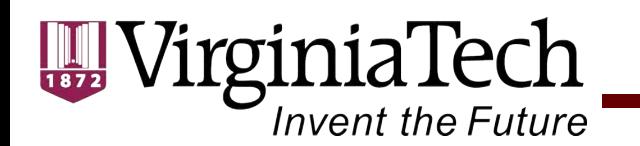

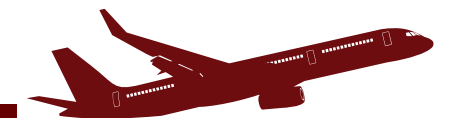

## Flight Tracking Information ( [http://www.radarbox24.com\)](http://www.radarbox24.com)

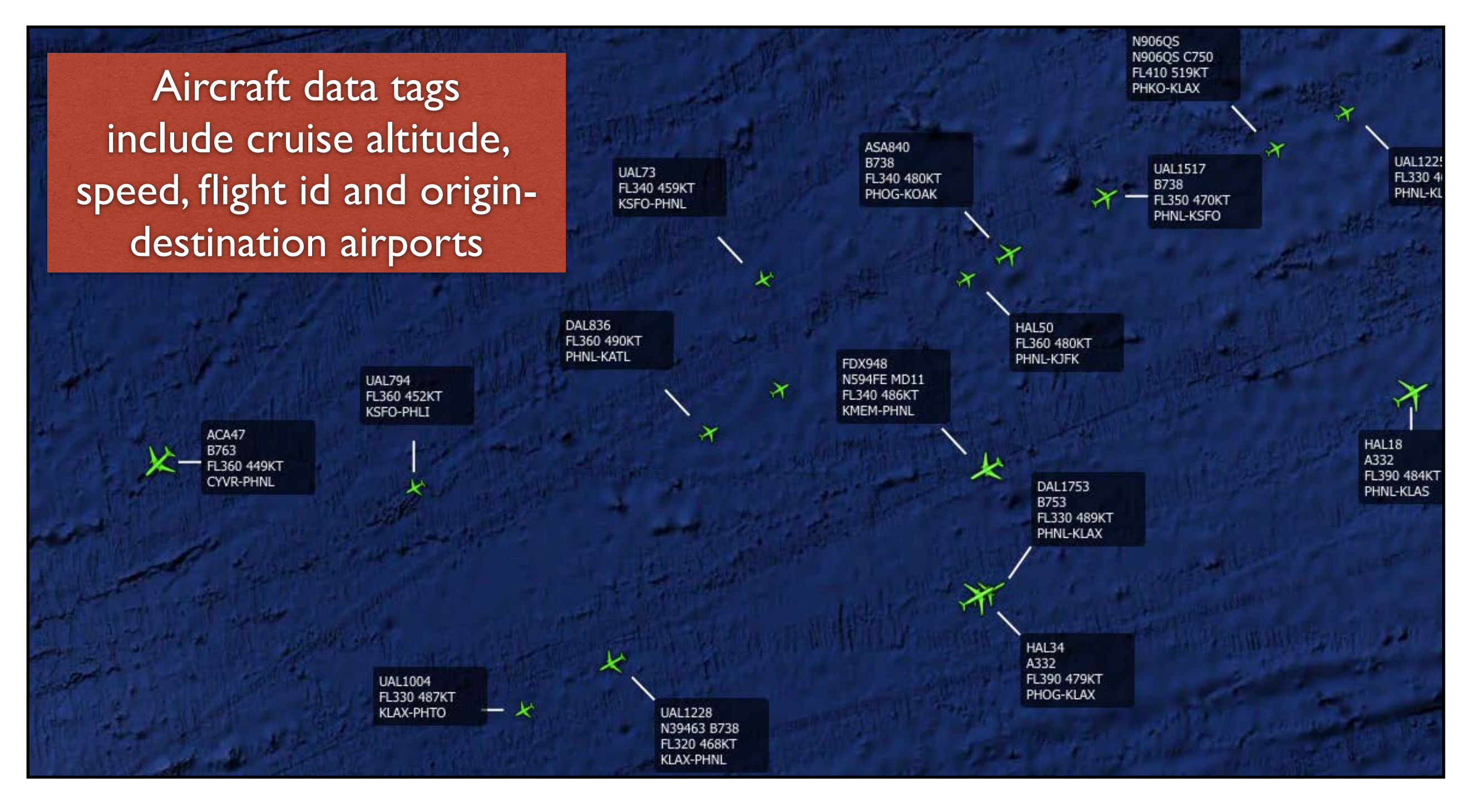

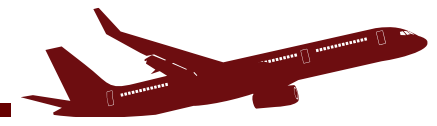

# Aeronautical Chart Information [\(http://skyvector.com\)](http://skyvector.com)

• Skyvector.com

VirginiaTech

nvent the Future

- Contains aeronautical chart information
- US and **Worldwide**

High Altitude (Jet) Airways in Florida

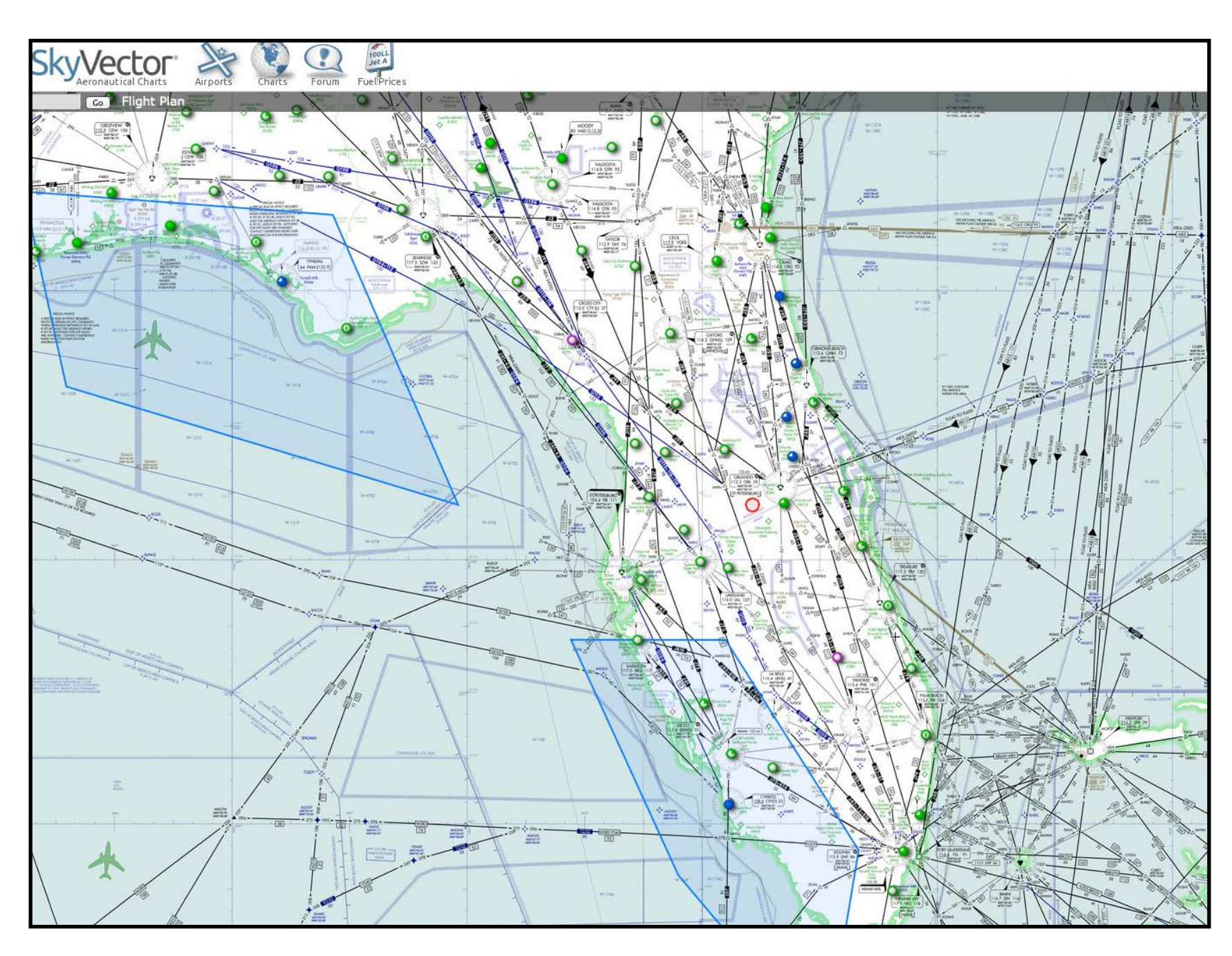

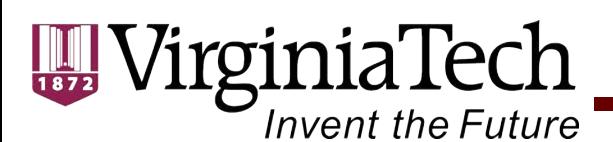

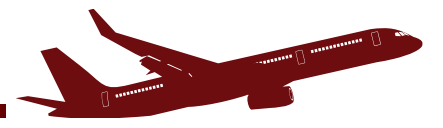

# Operations and Performance Database

- FAA Operations and Performance Data (http://aspm.faa.gov/)
- Contains airline and FAA traffic statistics
- Terminal Area Forecast contains past and future airport demand
- Some areas of ASPM are restricted to FAA employees

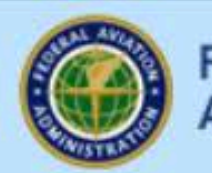

**Federal Aviation** Administration

### **FAA Operations & Performance Data**

FAA Operations and Performance Data provides access to historical traffic counts, forecasts of aviation activity, and delay statistics.

#### **Database Access Systems**

- Aviation System Performance Metrics (ASPM)
- Operational Network (OPSNET)
- Traffic Flow Management System Counts (TFMSC)
- Airline Service Quality Performance (ASQP)
- **Terminal Area Forecast (TAF)**
- System Descriptions

**Reporting Systems Business Jet Reports** 

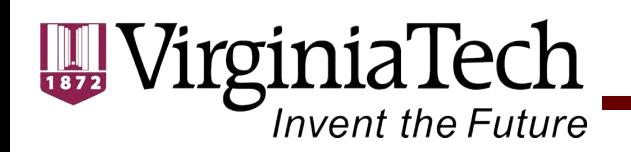

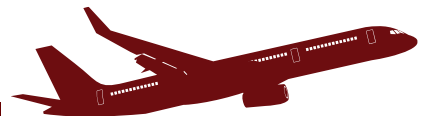

# FAA Operations and Performance Database

- Sample Java Applet to enter Terminal Area Forecast (TAF) queries
- 3368 airport facilities (all across the U.S.)

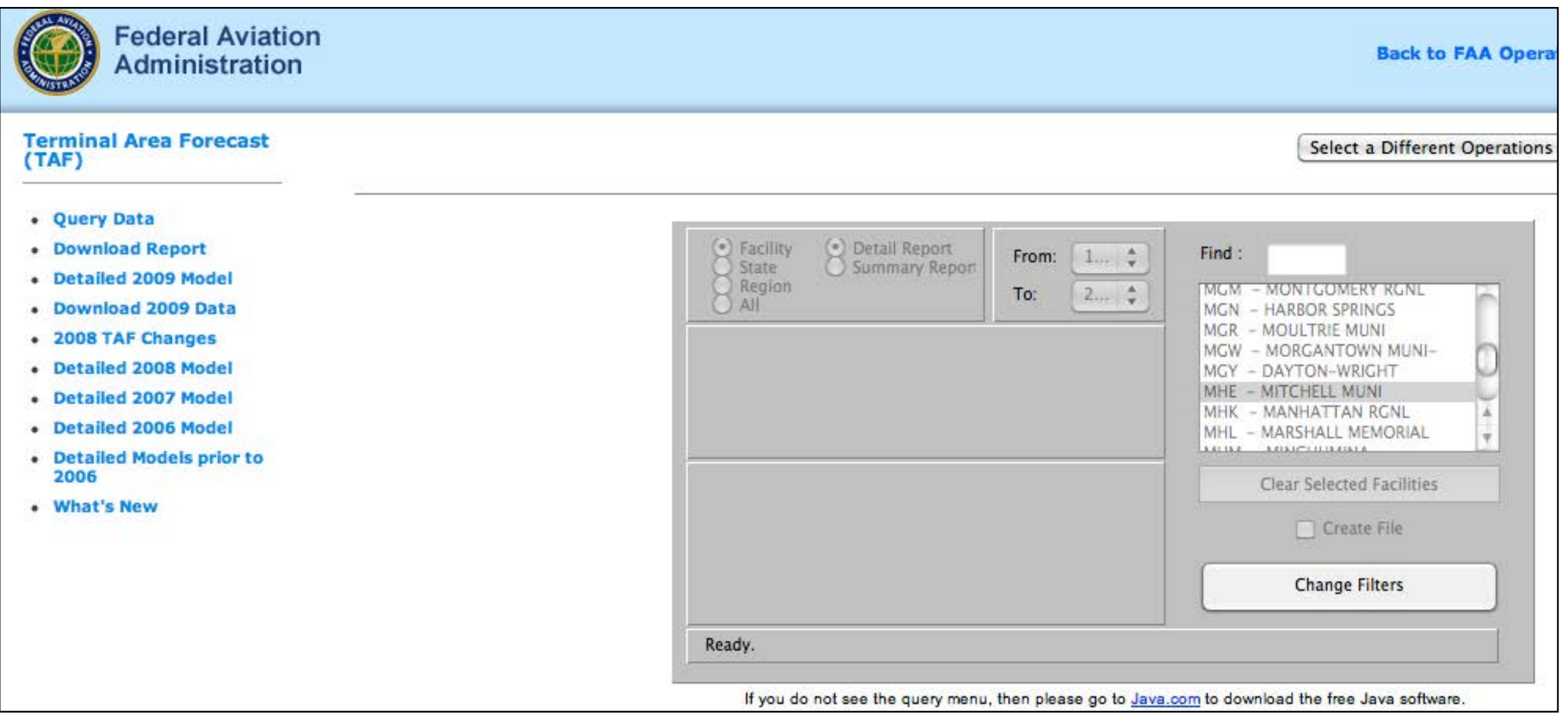

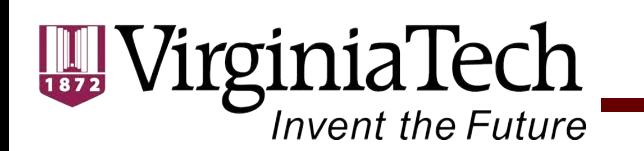

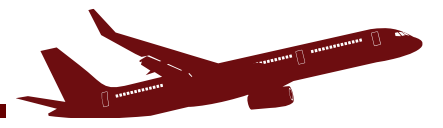

# FAA Terminal Area Forecast Data

- I exported the data to plot the FAA forecast over time
	- St. Louis International passenger demand forecasts over time
	- One **passenger emplanement** means a passenger boarded a flight at St. Louis

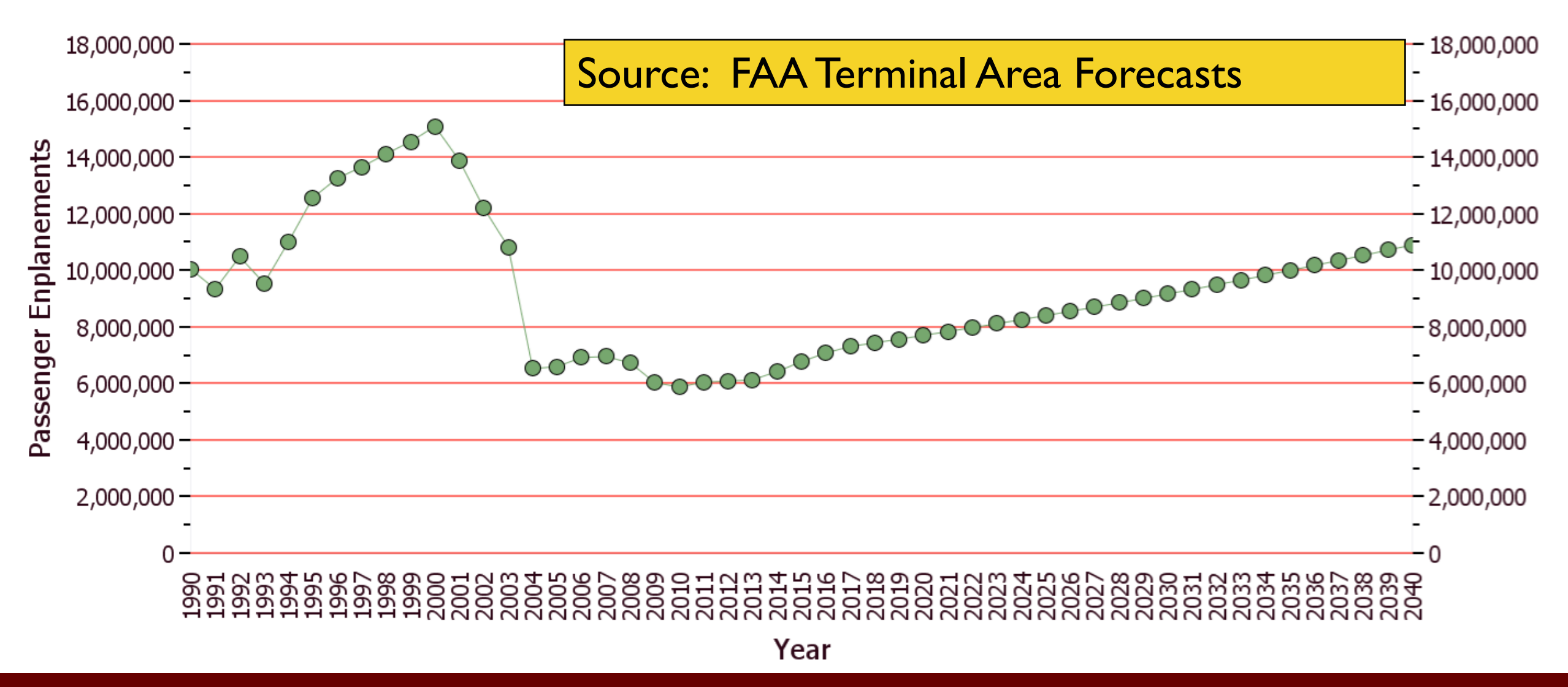

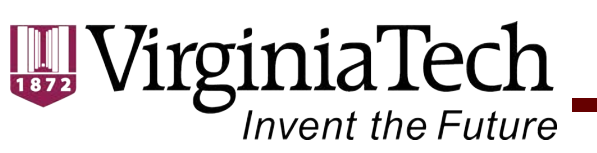

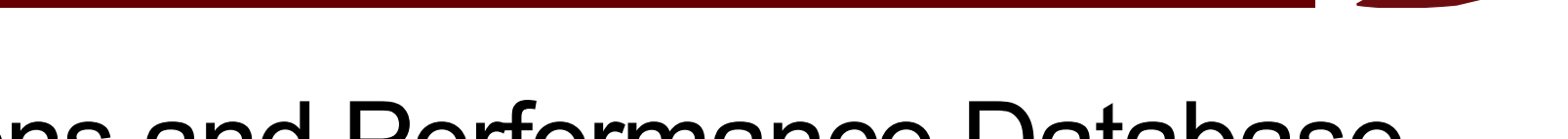

## FAA Operations and Performance Database

- ASPM Aviation System Performance Metric
- 77 airport facilities (large and medium hub airports)
- Provides information on actual flight operations, delays, airline performance, taxi times, etc.

### **Aviation Performance Metrics: Airport Analysis: All Flights Report**

From 8/11/2010 To 8/11/2010 | Airport=LAX : Use Flight Plan

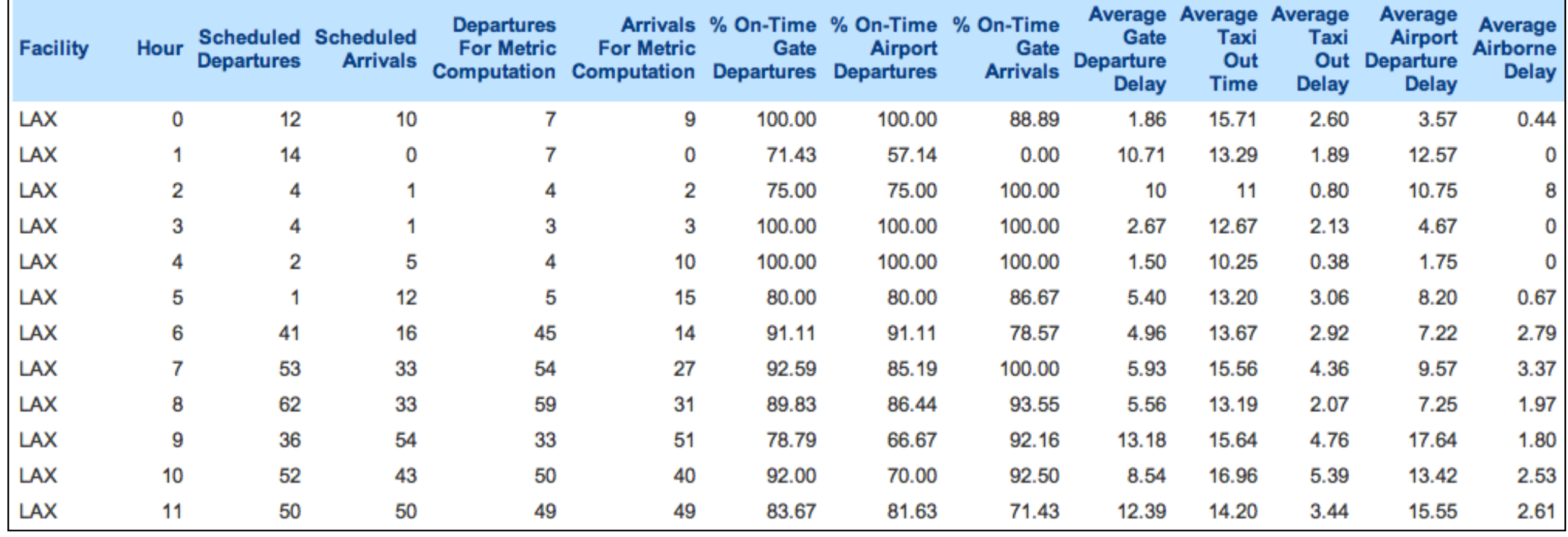

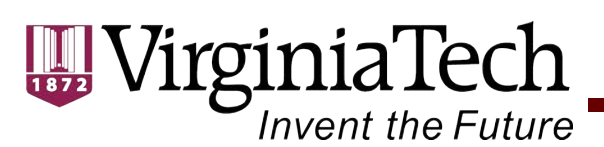

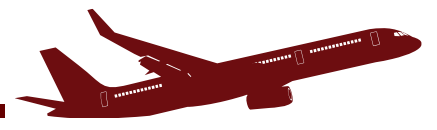

# **Aircraft Landing Events Database**

### Database Created at the Virginia Tech Air Transportation Lab

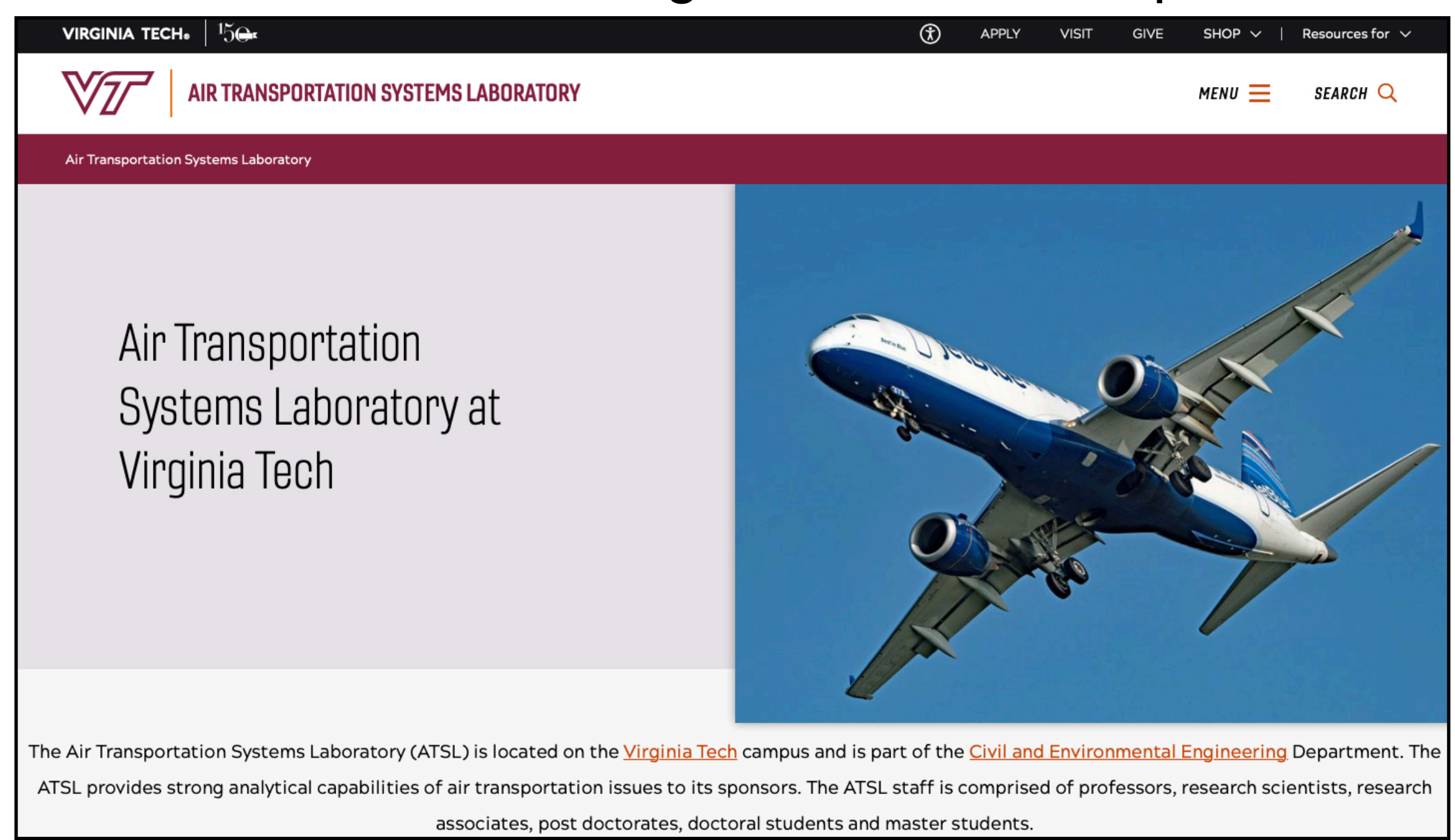

## https://www.atsl.cee.vt.edu

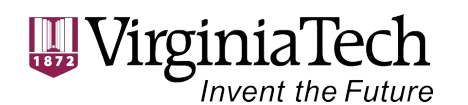

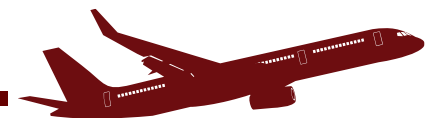

# **Site to Obtain the Landing Events Database and Runway Exit Design Model**

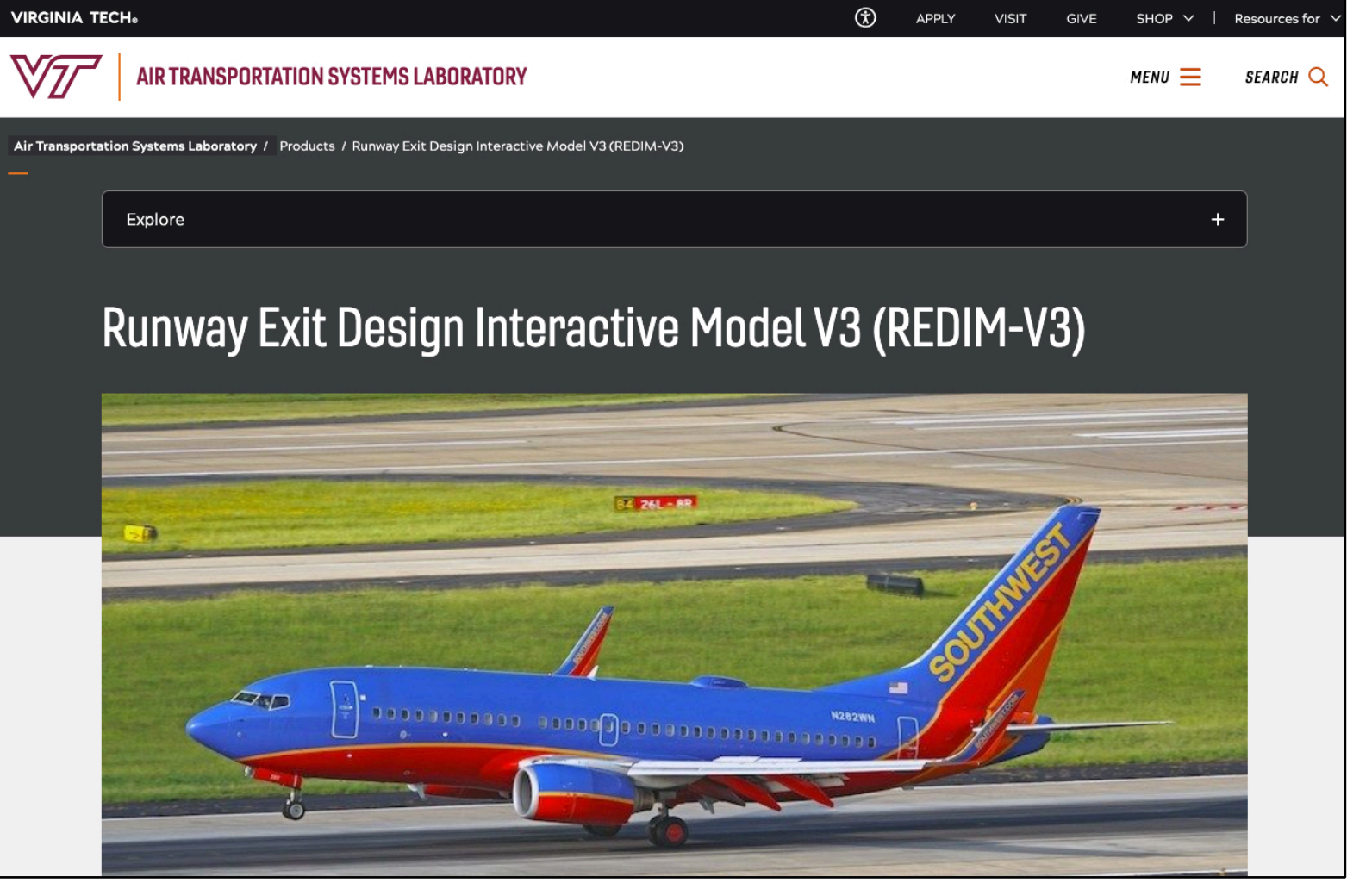

https://atsl.cee.vt.edu/products/runway-exitdesign-interactive-model--redim-.html

#### Download REDIM 3

- REDIM 3.0.10 Windows Installer
- User Group
- **User Manual**
- FAOs
- Change Log

#### **Download Landing Events Database**

- Landing Events Database 1.3.5 Windows Installer
- User Manual

### Download REDIM 2

- REDIM 2.1

### **Detailed Documentation for REDIM 3**

- Aircraft Database
- **Runway Clusters**
- **Exit Clusters (Plots)**
- Distributions:
	- Threshold Crossing Speeds: Aircraft AAC
	- Nose Gear Down Distances: Aircraft AAC
	- Nominal Decelerations: Aircraft AAC
	- Point Of Curvature (PC) Speeds: Aircraft AAC
	- PC to Fuselage Out Decelerations: Aircraft AAC
	- PC to Hold Bar Decelerations: Aircraft AAC

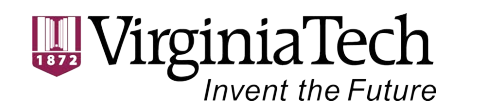

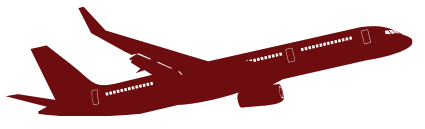

# **Landing Events Database**

## **Landing Events Database Updates/Improvements**

### • **Version 1.3.5 - released on November 19, 2021**

VirginiaTech

**Invent the Future** 

- Filter results by airline (suggested at the last industry meeting)
- Landing track follows the aircraft up to the last position reported (near the gate location)
- Filter by date feature
- Moved data to a new AWS service framework

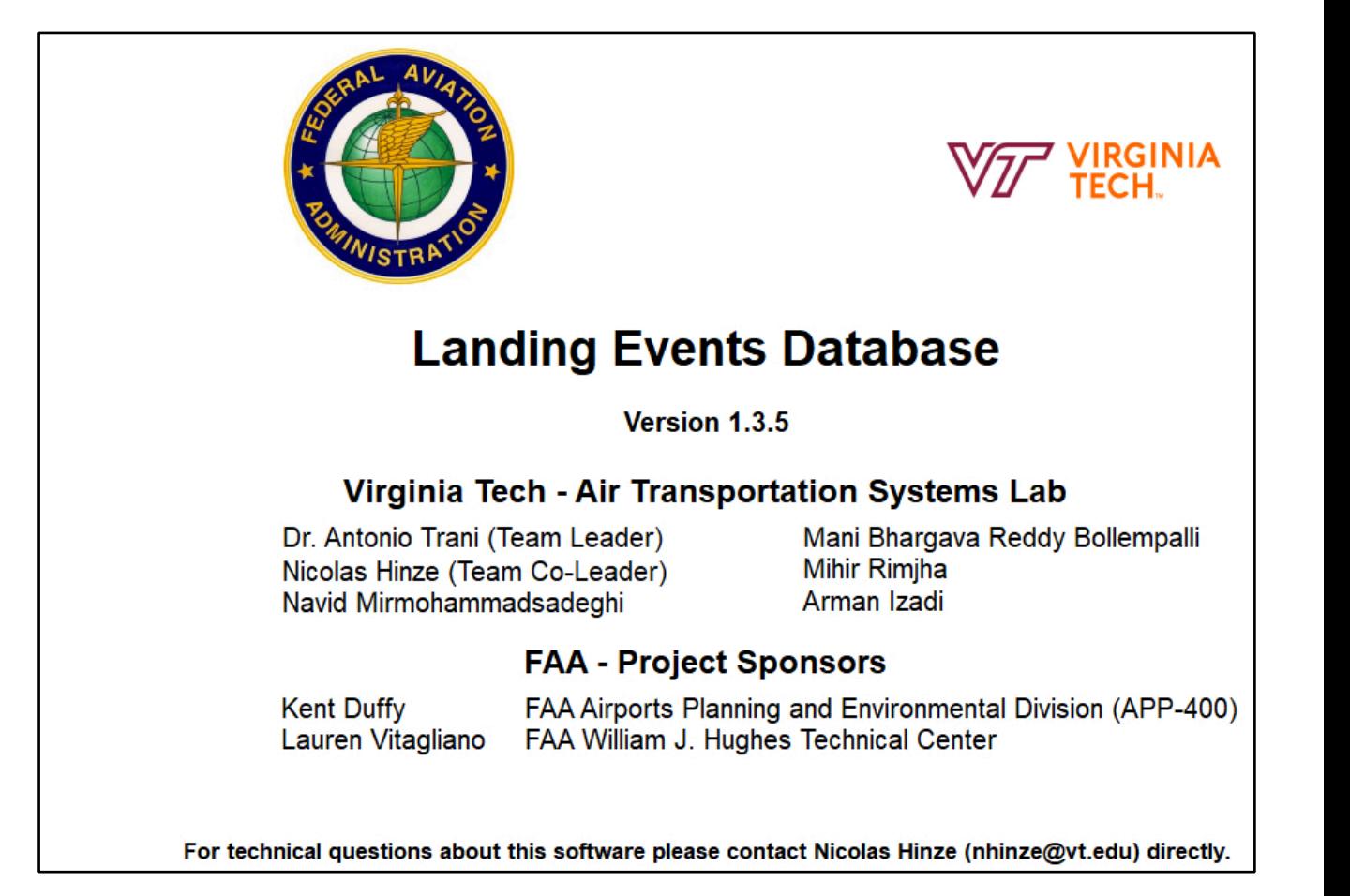

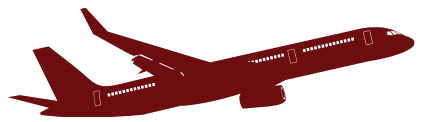

# **Landing Events Database : Data Collection**

• ASDE-X data

**WirginiaTech** 

**Invent the Future** 

- More than 32 million landing events
- Years 2015-2020
- Runway exit geometry information for 4,806 runway exits at 313 runways (top 43 airports)
- One and 5-minute weather data for all 43 airports

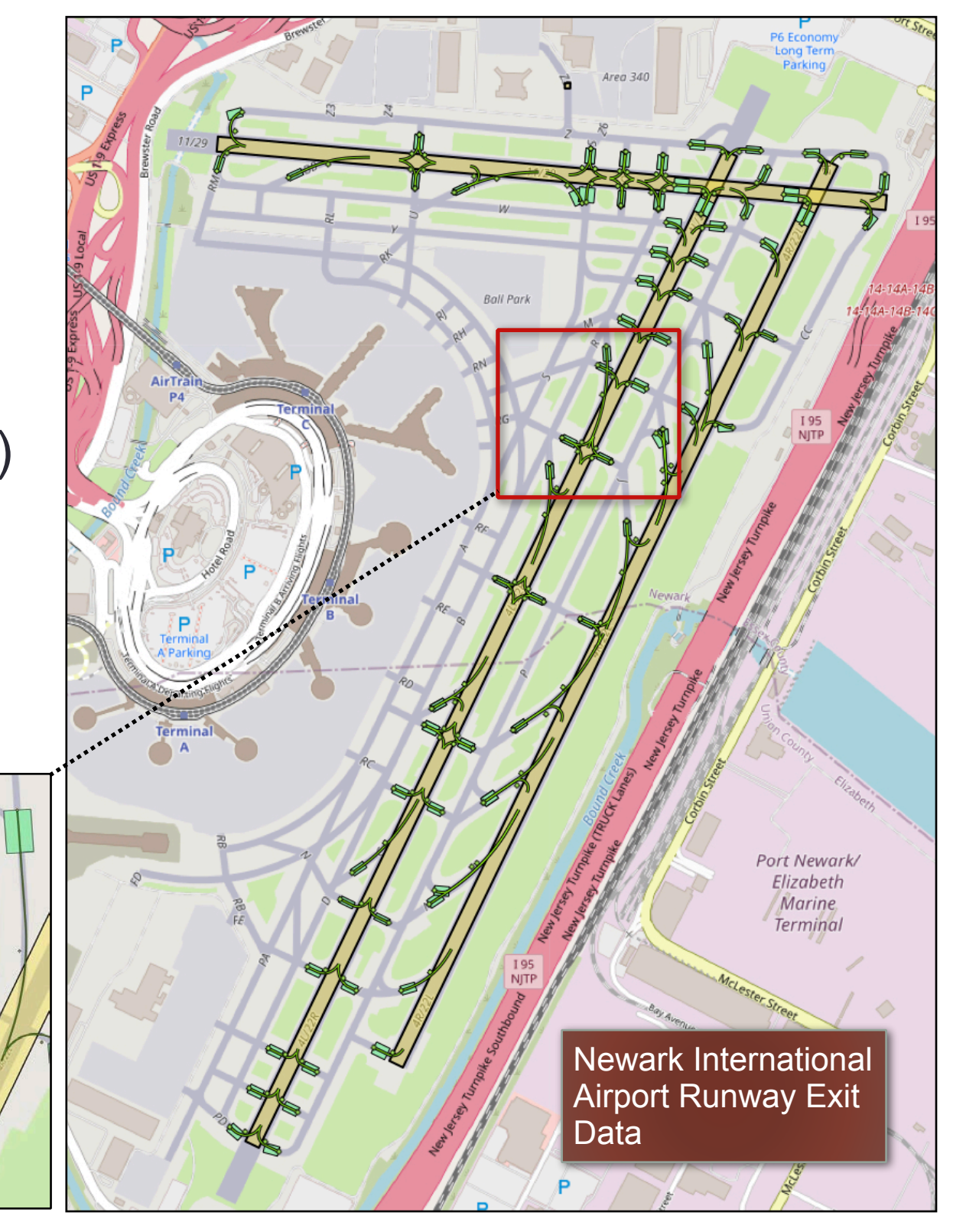

Runway exit polygons at EWR airport

VirginiaTech Invent the Future

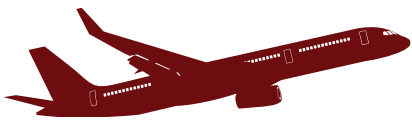

# **Landing Event Database Tool Version 1.3.5**

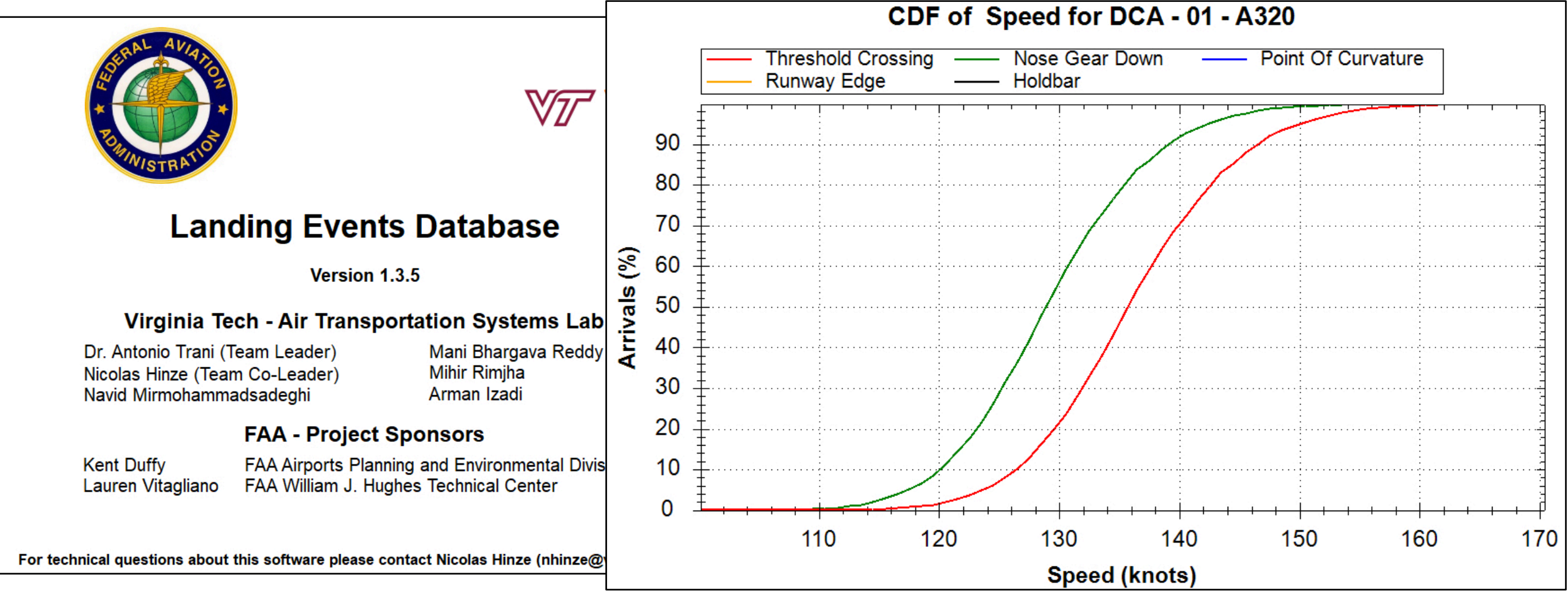

Landing database client can be downloaded at:

https://atsl.cee.vt.edu/products/runway-exitdesign-interactive-model--redim-.html

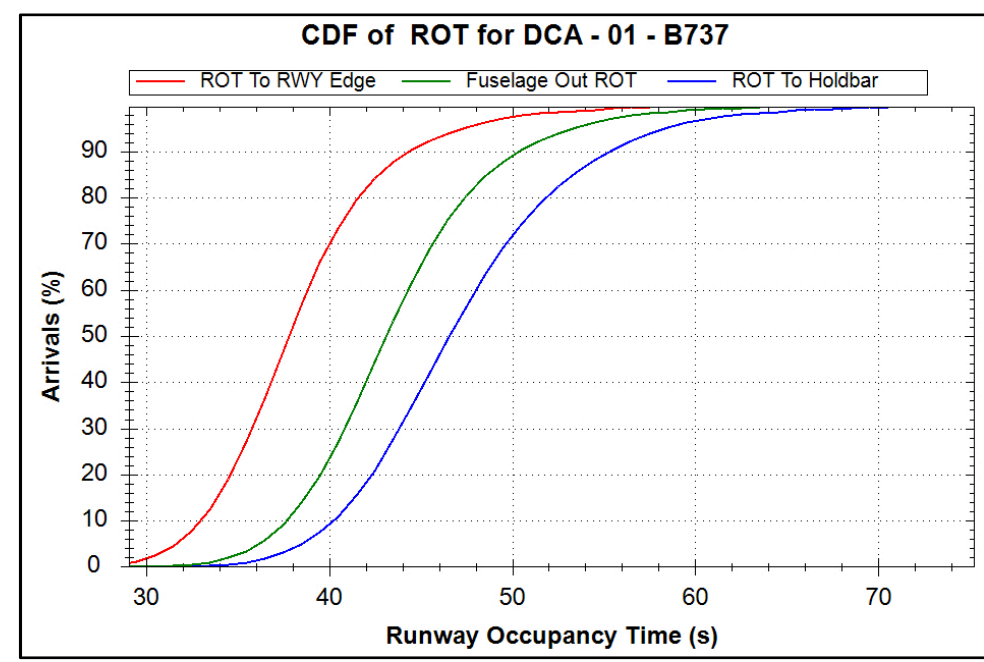

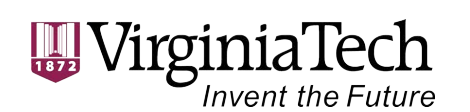

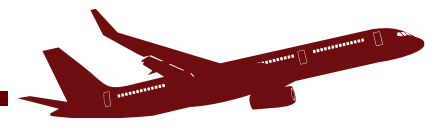

# **Landing Event Database Tool Version 1.3.5**

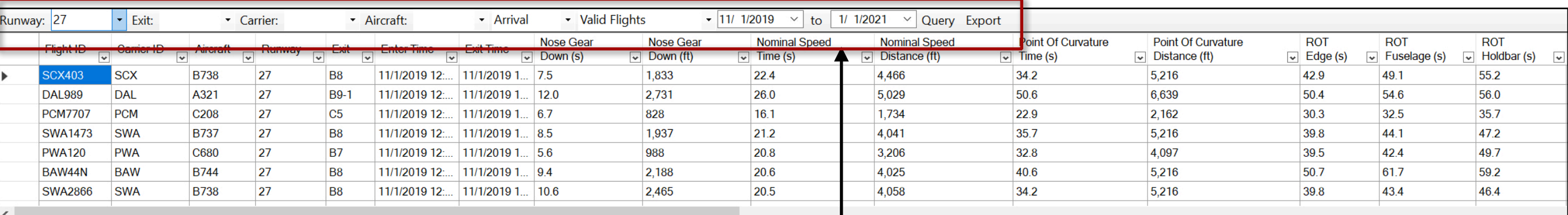

Speed vs Time Speed vs Distance Acceleration vs Time Acceleration vs Distance Data

Filters by: Carrier, Aircraft, Runway, Runway Exit, and Date Range

Landing track follows the aircraft up to the last position reported (near the gate location)
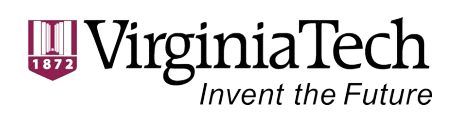

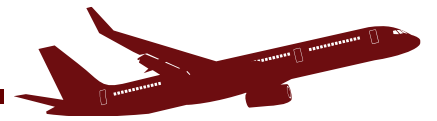

### **Landing Event Database Tool (1)**

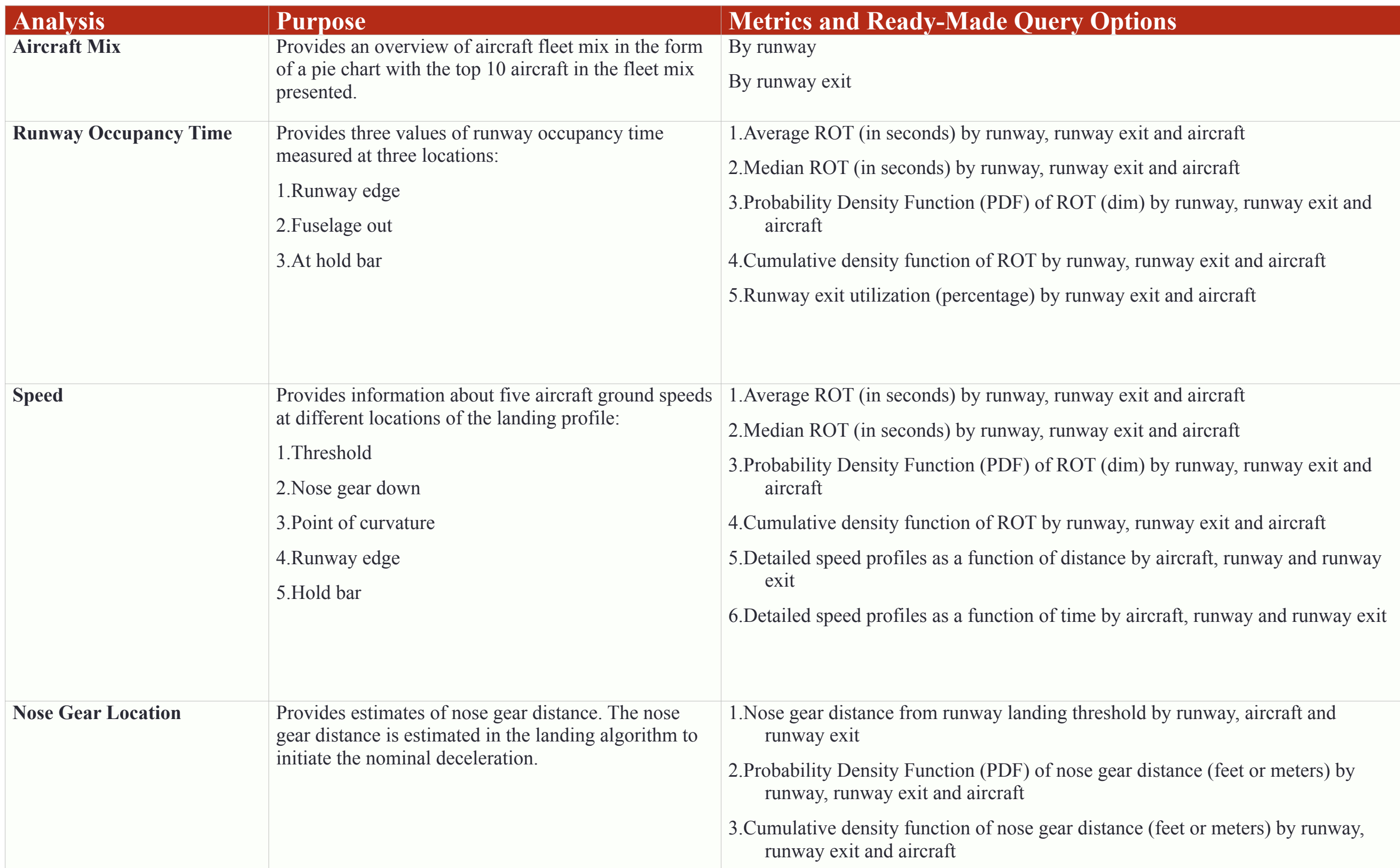

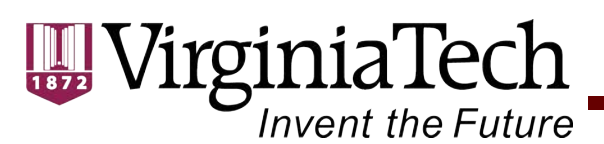

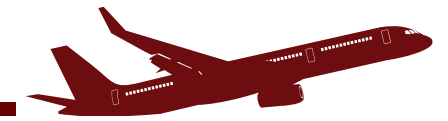

## Landing Event Database Tool (2)

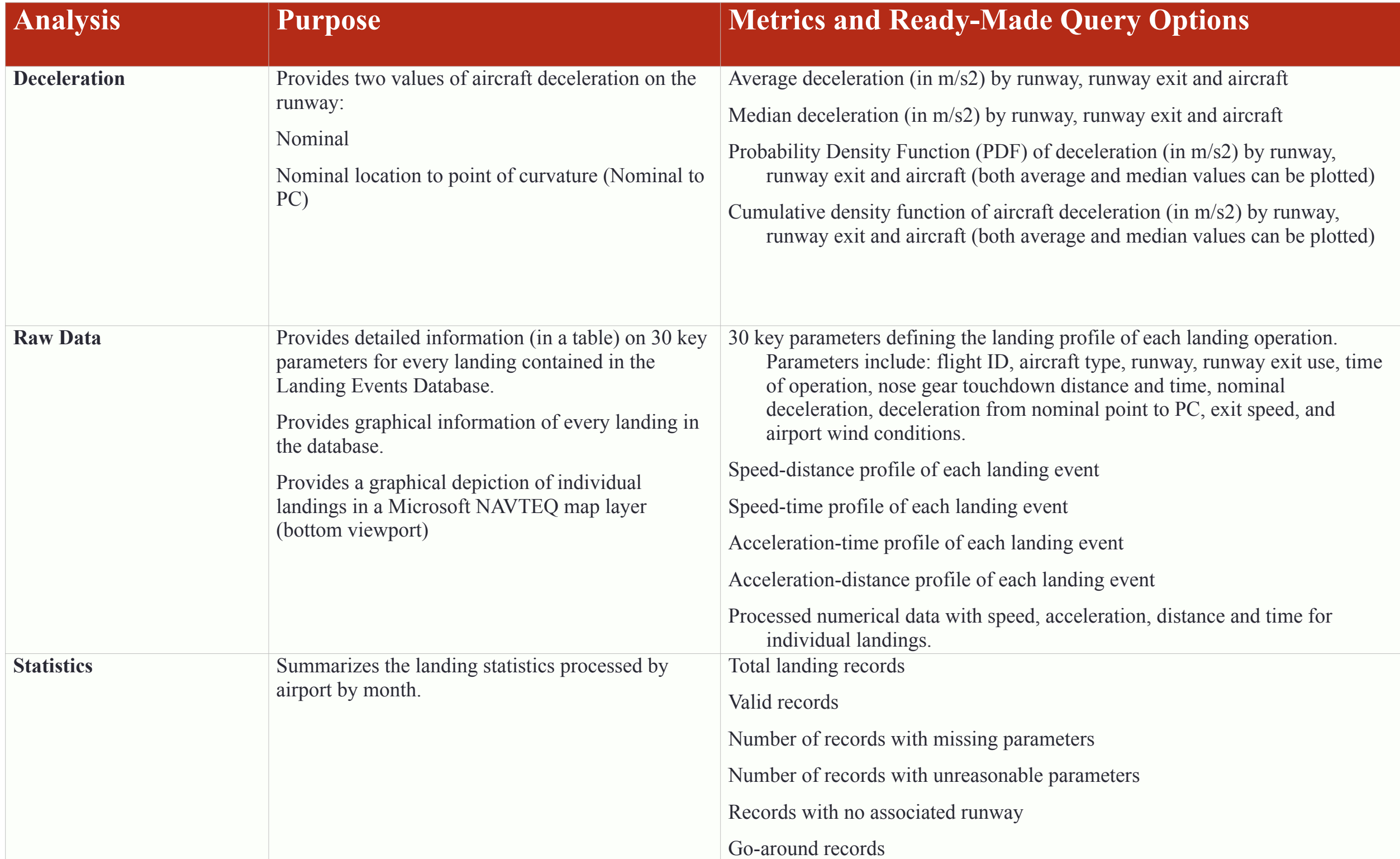

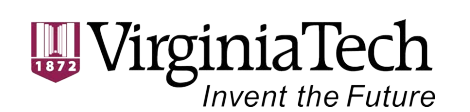

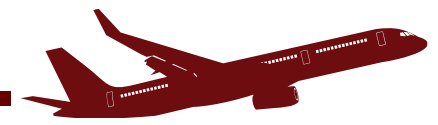

### **Landing Database Raw Data Viewer**

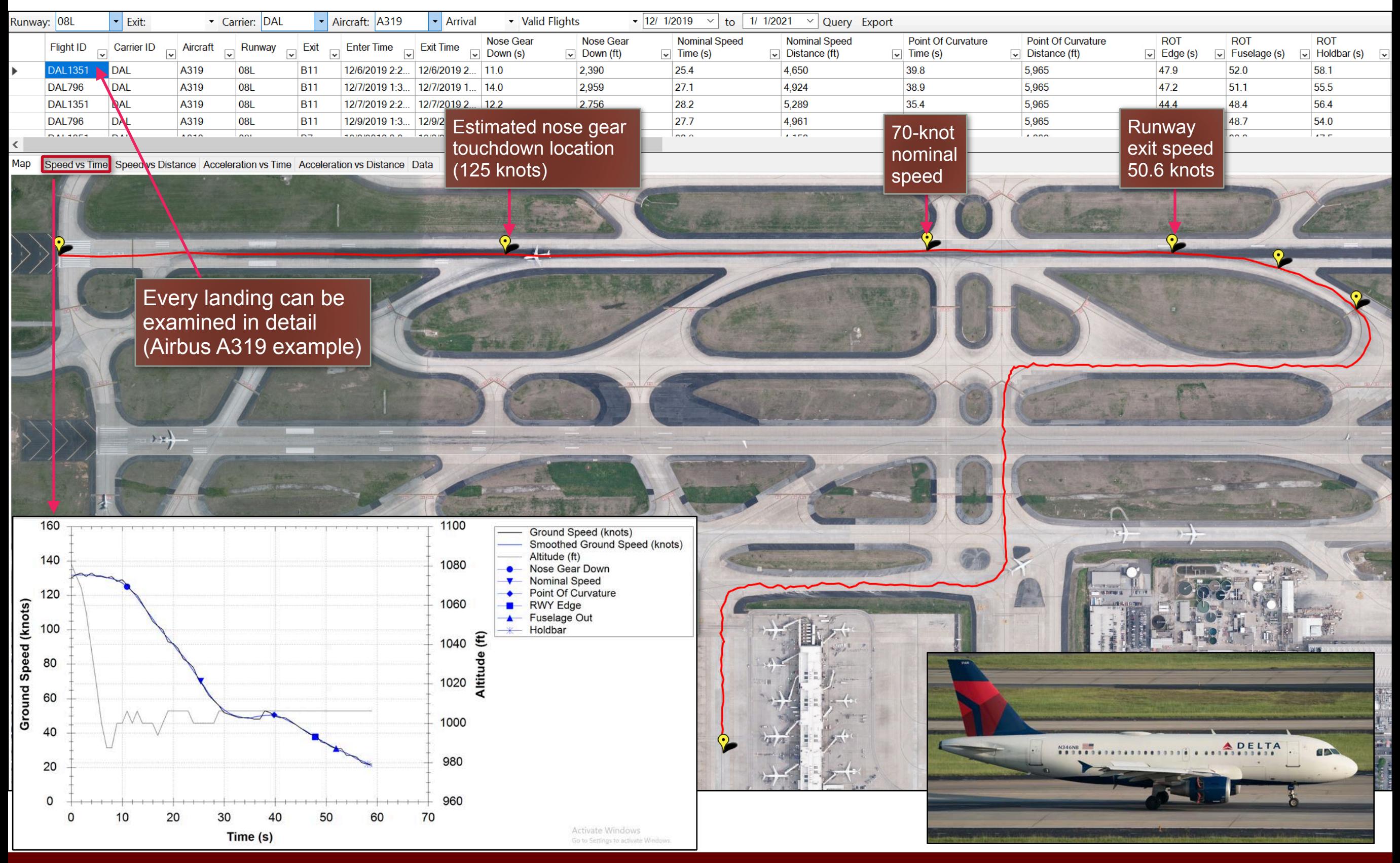

#### Air Transportation Systems Laboratory

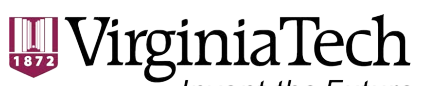

Invent the Future

### **Landing Database Raw Data Viewer**

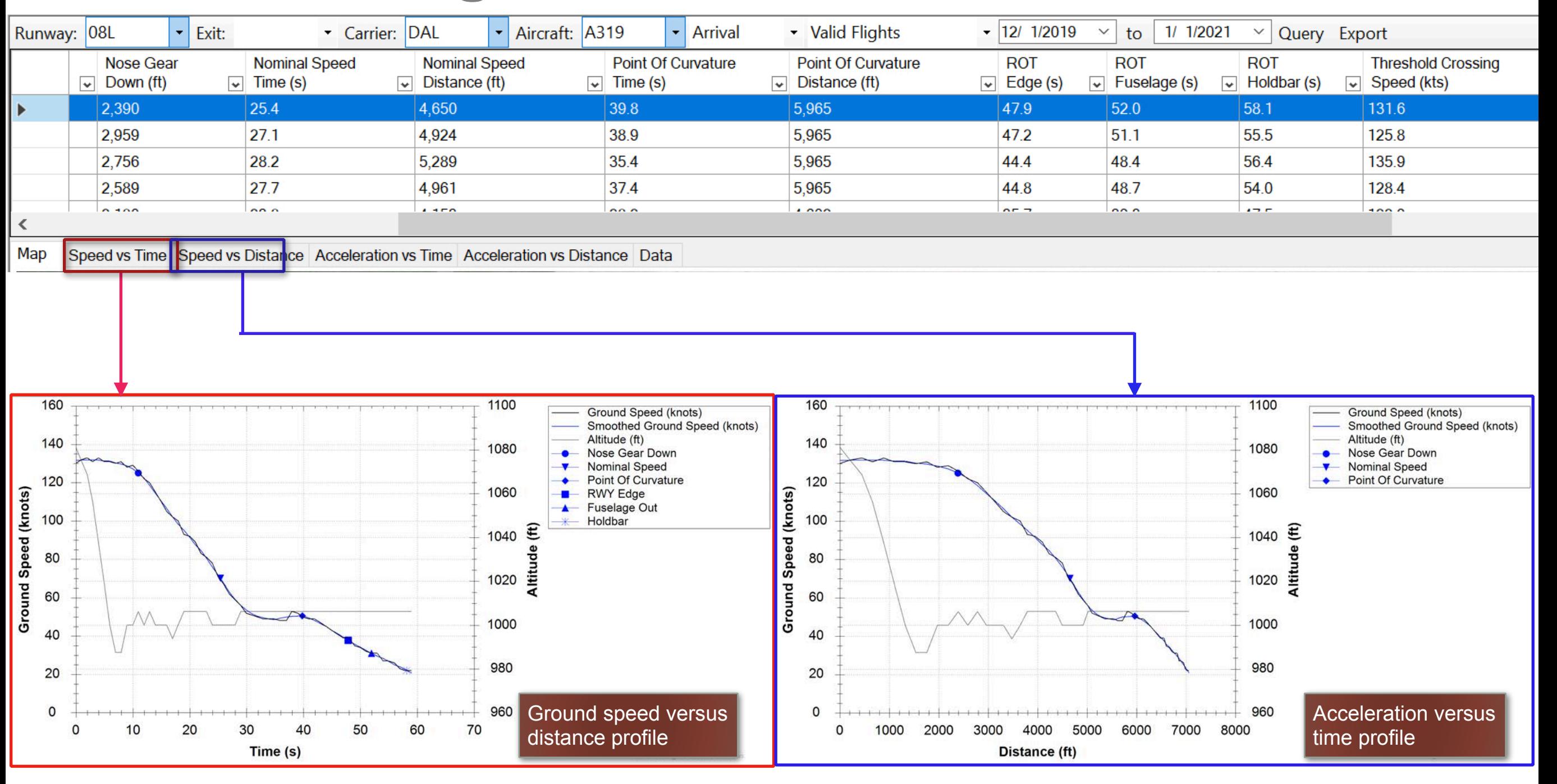

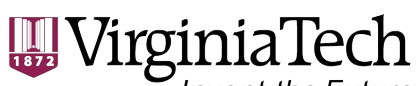

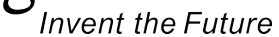

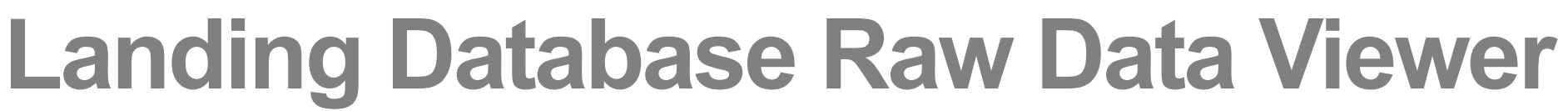

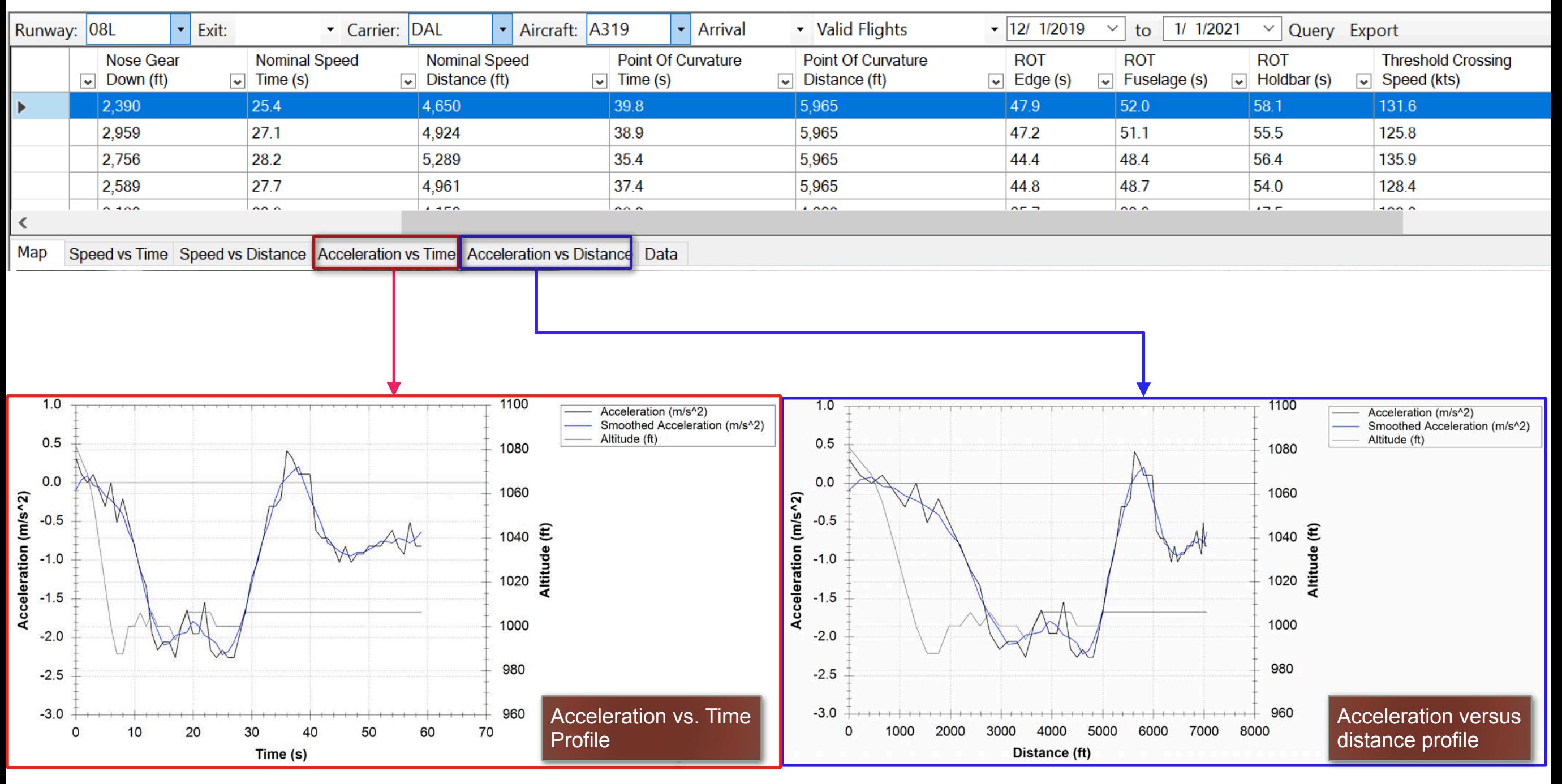

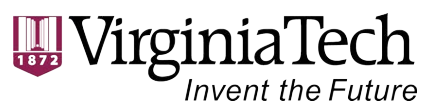

Map

## **Landing Database Raw Data Viewer**

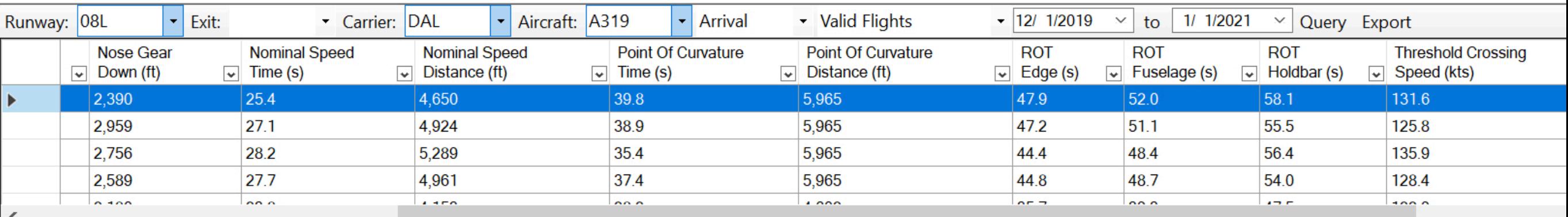

![](_page_41_Picture_26.jpeg)

Speed vs Time Speed vs Distance Acceleration vs Time Acceleration vs Distance Data

![](_page_42_Picture_0.jpeg)

![](_page_42_Picture_1.jpeg)

### **Runway Occupancy Time Information**

### **CDF of ROT for BOS - 04R**

![](_page_42_Figure_4.jpeg)

Air Transportation Systems Laboratory

![](_page_43_Picture_0.jpeg)

![](_page_43_Picture_1.jpeg)

**Distribution of Runway Occupancy Times**

#### PDF of ROT for DEN - 16R

![](_page_43_Figure_4.jpeg)

Air Transportation Systems Laboratory

### WirginiaTech **Ground Speed Distribution Over Runway Threshold**

### CDF of Speed for BOS - 04R - A320

![](_page_44_Figure_2.jpeg)

VirginiaTech  $\begin{array}{c} \begin{array}{c} \begin{array}{c} \end{array}\\ \begin{array}{c} \end{array}\\ \begin$ 

![](_page_45_Picture_1.jpeg)

# Invent the Future **Runway Occupancy Time Tables**

![](_page_45_Picture_93.jpeg)

#### Air Transportation Systems Laboratory

![](_page_46_Picture_0.jpeg)

![](_page_46_Picture_1.jpeg)

![](_page_46_Figure_2.jpeg)

![](_page_47_Picture_0.jpeg)

![](_page_47_Picture_1.jpeg)

## ORD Airport Runway 9L (Two Usable Exits)

![](_page_47_Picture_3.jpeg)

![](_page_47_Figure_4.jpeg)

![](_page_47_Figure_5.jpeg)

![](_page_48_Picture_0.jpeg)

![](_page_48_Picture_1.jpeg)

## ORD Airport Runway 27L (Five Usable Exits)

![](_page_48_Figure_3.jpeg)

![](_page_49_Picture_0.jpeg)

![](_page_49_Picture_1.jpeg)

## **Runway Exit Design Tool (REDIM Model)**

![](_page_50_Picture_0.jpeg)

![](_page_50_Picture_1.jpeg)

![](_page_50_Picture_2.jpeg)

### VIRGINIA<br>TECH

#### **REDIM**

Version 3.0.10

#### Virginia Tech - Air Transportation Systems Lab

Dr. Antonio Trani (Team Leader) Nicolas Hinze (Team Co-Leader) Navid Mirmohammadsadeghi

Mani Bhargava Reddy Bollempalli **Mihir Rimiha** Arman Izadi

#### **FAA - Project Sponsors**

**Kent Duffy** Lauren Vitagliano

FAA Airports Planning and Environmental Division (APP-400) FAA William J. Hughes Technical Center

The Runway Exit Design Tool can be downloaded at:

https://atsl.cee.vt.edu/products/runway-exitdesign-interactive-model--redim-.html

#### Download REDIM 3

- **REDIM 3.0.10 Windows Installer**
- **User Group**
- **User Manual**
- **FAOs**
- **Change Log**

#### **Download Landing Events Database**

- Landing Events Database 1.3.5 Windows Installer ۰.
- **User Manual**

#### Download REDIM 2

**REDIM 2.1** m.

#### **Detailed Documentation for REDIM 3**

- **Aircraft Database**
- **Runway Clusters**
- **Exit Clusters (Plots)**
- Distributions:
	- Threshold Crossing Speeds: Aircraft AAC
	- Nose Gear Down Distances: Aircraft AAC
	- Nominal Decelerations: Aircraft AAC
	- Point Of Curvature (PC) Speeds: Aircraft AAC
	- PC to Fuselage Out Decelerations: Aircraft AAC
	- PC to Hold Bar Decelerations: Aircraft AAC

![](_page_51_Picture_0.jpeg)

![](_page_51_Picture_1.jpeg)

## **New version REDIM 4.0**

![](_page_51_Figure_3.jpeg)

![](_page_51_Figure_4.jpeg)

- Uses **six years of data** to calibrate individual aircraft landing roll behavior
- Deceleration rate and touchdown distances are estimated from data but **monotonic with runway length length to reduce bias** observed in some runway clusters
- Improvements to runway exit logic and runway exit definition (runway exit libraries)

![](_page_52_Picture_0.jpeg)

![](_page_52_Picture_1.jpeg)

## General Information About the Model

- Model has three analysis modules:
	- **a) Evaluation of an existing runway**
	- **b) Improvements to an existing runway**
	- **c) Design optimal locations for a new runway**

![](_page_52_Figure_7.jpeg)

Model uses Monte Carlo Simulation to predict aircraft landing roll performance

- Stand-alone Windows application
- Requires  $~1.8$  Gb of hard disk space
- Version 4 improvements will be explained in the slides that follow

### Invent the Future **Runway Exit Design Model (a Computer Tool)**

**W** VirginiaTech

![](_page_53_Figure_1.jpeg)

![](_page_54_Picture_0.jpeg)

![](_page_54_Picture_1.jpeg)

### **Runway Exit Design Tool Outputs**

![](_page_54_Picture_131.jpeg)

'irginiaTech **Invent the Future** 

![](_page_55_Picture_1.jpeg)

## REDIM 3 and 4 Aircraft Database

- REDIM 4.0 contains data for 320 aircraft
	- 150 turbofan aircraft
	- 110 piston aircraft
	- 60 turboprop aircraft

![](_page_55_Picture_44.jpeg)

## REDIM 3 and 4 Menu Structure

 $\mathrm{Virginia}$ Tech

![](_page_56_Figure_2.jpeg)

#### **WirginiaTech** Invent the Future

![](_page_57_Picture_1.jpeg)

### **Sample Screens of Runway Exit Design Tool**

![](_page_57_Figure_3.jpeg)

Air Transportation Systems Laboratory

![](_page_58_Picture_0.jpeg)

### Interface and Panels in the Runway Exit Design Model

VirginiaTech

**Invent the Future** 

![](_page_58_Figure_2.jpeg)

#### Air Transportation Systems Laboratory

VirginiaTech **Invent the Future** 

![](_page_59_Picture_1.jpeg)

## Navigation/Project Panel Hierarchy

![](_page_59_Figure_3.jpeg)

60

![](_page_60_Picture_0.jpeg)

### **Runway Exit Model Landing Roll Profile Phases Modeled**

*VirginiaTech* 

![](_page_60_Figure_2.jpeg)

Air Transportation Systems Laboratory **61** and 12 and 13 and 13 and 14 and 15 and 16 and 16 and 16 and 16 and 16 and 16 and 16 and 16 and 16 and 16 and 16 and 16 and 16 and 16 and 16 and 16 and 16 and 16 and 16 and 16 and

**REDIM 4 Individual Aircraft Deceleration Model**

![](_page_61_Picture_1.jpeg)

VirginiaTech

![](_page_61_Figure_2.jpeg)

### Airbus A320 Data

- Model selects the best polynomial fit of nominal deceleration as a function of runway length
- Deceleration data is monotonic
- Each dot is a runway end of data collected at 43 airports
- Each dot is weighted by the number of operations at every airport

![](_page_62_Picture_0.jpeg)

**Runway Landing Behavior Changes: Nominal Deceleration Rate Model**

VirginiaTech

**Invent the Future** 

- Developed statistical models (using linear and second order polynomials) to relate nominal deceleration rate and runway length
- Derived models for 300+ aircraft and also for AAC groups (used as defaults when the number of landing events is not sufficient to create a statistically valid model)

![](_page_62_Figure_4.jpeg)

## **REDIM 4 Individual Aircraft Touchdown Model**

![](_page_63_Figure_1.jpeg)

**WirginiaTech** 

![](_page_63_Figure_2.jpeg)

#### Airbus A320 Data

- Model selects the best polynomial fit of the touchdown location as a function of runway length
- Touchdown data is monotonic
- Each dot is a runway end of data collected at 43 airports
- Each dot is weighted by the number of operations at every airport

![](_page_64_Picture_0.jpeg)

### **Runway Landing Behavior Changes: Touchdown Location Model (AAC Group Model)**

- Developed statistical models (using linear and second order polynomials) to relate touchdown location (nose gear) and runway length
- Standard deviation metrics are also available in the analysis

VirginiaTech

**Invent the Future** 

![](_page_64_Figure_4.jpeg)

AAC C - All - Mean & +/- 1 StdDev - Weighted

![](_page_65_Picture_0.jpeg)

## **Runway Exit Clusters and Geometry**

- Three parameters define the **runway exit cluster**:
	- Radius

VirginiaTech

**Invent the Future** 

- Path length to hold bar
- Exit angle

![](_page_65_Figure_6.jpeg)

![](_page_65_Figure_7.jpeg)

VirginiaTech **Invent the Future** 

## Runway Exit Clusters in REDIM 3 and 4

![](_page_66_Picture_264.jpeg)

Model uses 20 runway exit clusters to differentiate runway exit characteristics

Air Transportation Systems Laboratory

 $\mathrm{Virginia}$ Tech

![](_page_67_Picture_1.jpeg)

## Effect of Runway Exit Cluster on Exit Speed

![](_page_67_Picture_164.jpeg)

![](_page_67_Figure_5.jpeg)

Air Transportation Systems Laboratory

![](_page_68_Figure_0.jpeg)

![](_page_69_Picture_0.jpeg)

![](_page_69_Picture_1.jpeg)

### **REDIM 3/4 Output (Tabular Form)**

![](_page_69_Picture_52.jpeg)

![](_page_70_Picture_0.jpeg)

## **Runway Exit Design Library (REDIM 4)**

• Standard exit geometry libraries will be in the model to facilitate the runway exit design assessment process

VirginiaTech

**Invent the Future** 

• For custom runway exits (many airports have exits that do not conform to a standard) a user defines runway exits using simple parameters employing cartesian or absolute latitude and longitude coordinates

![](_page_70_Figure_4.jpeg)

### **Runway Exit Design Library and Improved Turnoff Simulation**

• Purpose is to handle more efficiently how users define runway exits

VirginiaTech

**Invent the Future** 

- A library allows a user to specify either standard of custom exits and just place them along the runway
- Model simulates numerically the path of the aircraft while taking the runway exit

![](_page_71_Figure_4.jpeg)

100

150

200

250

350

300
## **Invent the Future Runway Exits along the Runway (REDIM 4)**

• Purpose is to handle more efficiently how users define runway exits

VirginiaTech

- A library allows a user to specify either standard of custom exits and just place them along the runway
- Model simulates numerically the path of the aircraft while taking the runway exit

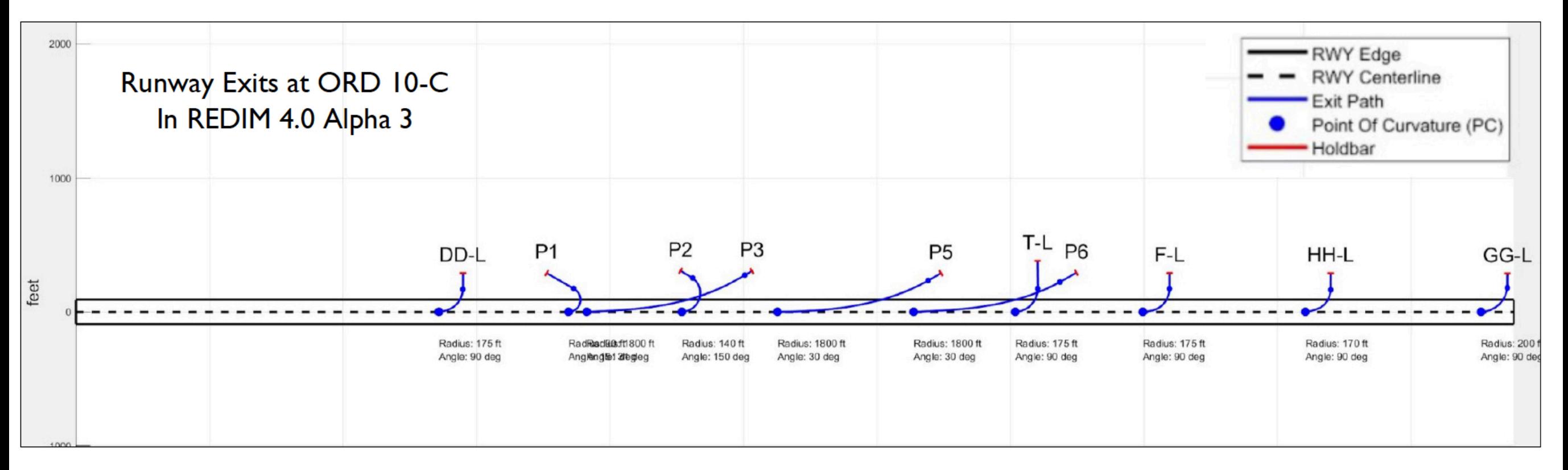

Screen capture of REDIM 4.0

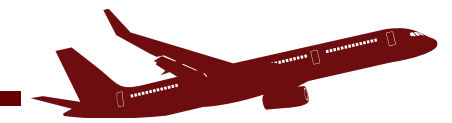

## **Pilot Motivational Practice: Los Angeles Airport**

WirginiaTech

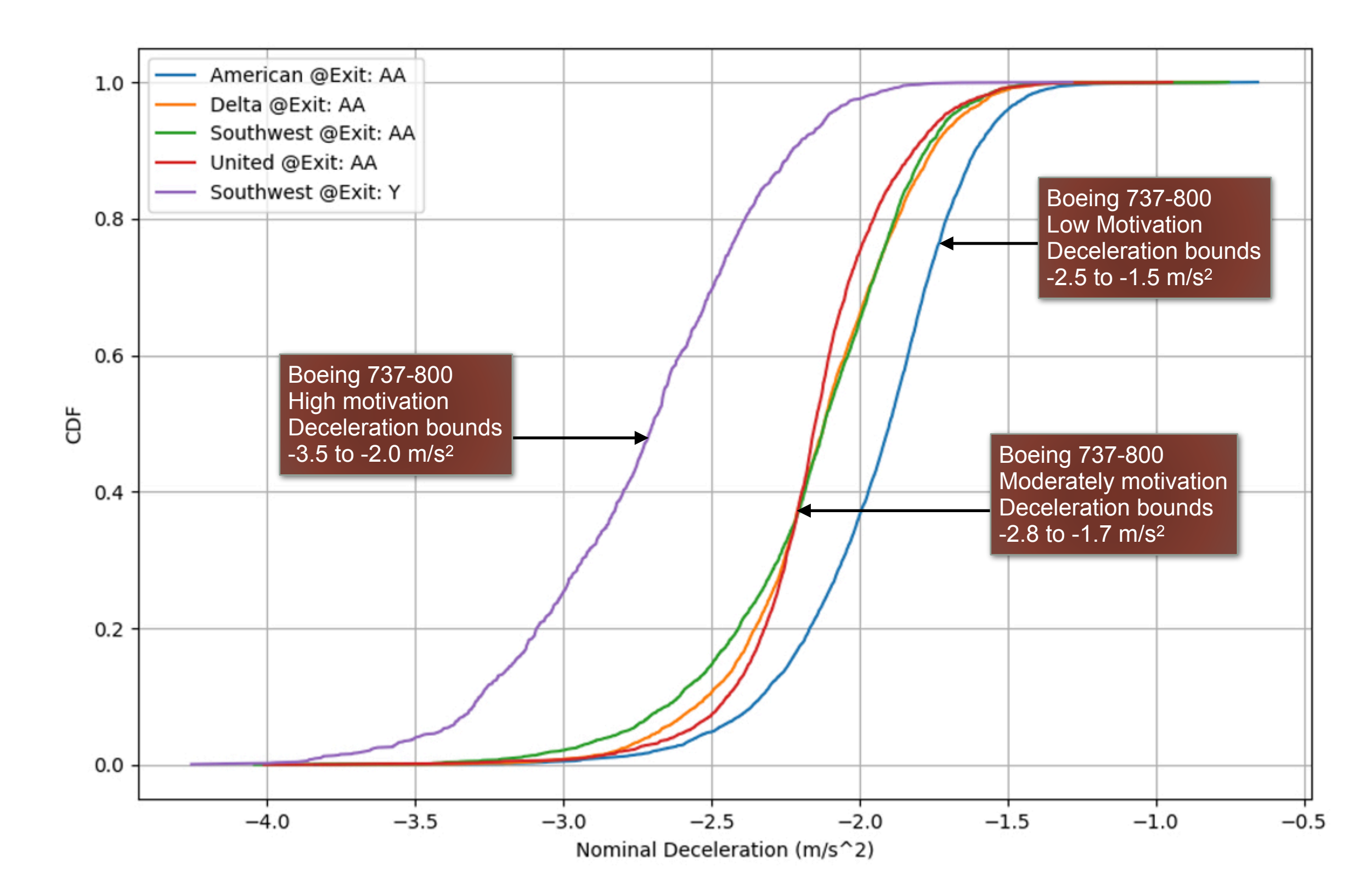

Air Transportation Systems Laboratory

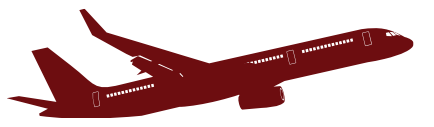

## **Contact Information and Web Site**

• For more information or questions about the tools presented you can contact us:

VirginiaTech

**Invent the Future** 

- Toni Trani ([vuela@vt.edu](mailto:vuela@vt.edu))
- Nick Hinze ([nhinze@vt.edu](mailto:nhinze@vt.edu))

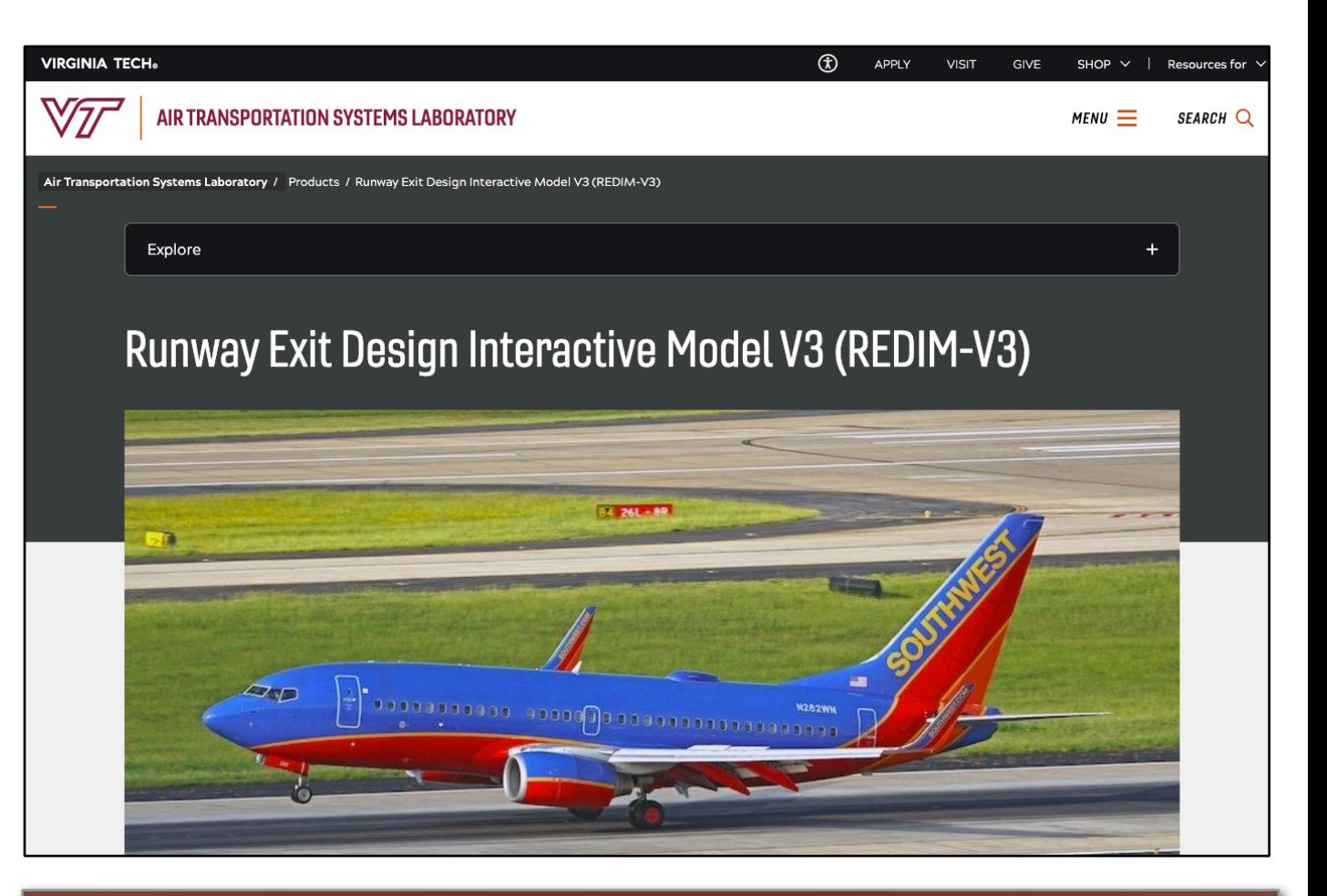

https://atsl.cee.vt.edu/products/runway-exitdesign-interactive-model--redim-.html